### PHONETICS: PRAAT I

## Dafydd Gibbon

Bielefeld University, Germany

JNU, Guangzhou, 2022-02-28

*2022-02-28, JNU, Guangzhou D. Gibbon: Phonetics in Translation Studies 1/42*

# **OBJECTIVES**

At the end of the course, participants should be able to...

- 1. record and analyse speech data with Praat
- 2. annotate speech data with Praat
- 3. extract duration information from a recording, using Praat
- 4. extract fundamental frequency information from a recording, using Praat
- 5. transfer Praat data to a spreadsheet (Excel, LibreOffice Calc, etc.)
- 6. create vowel formant charts
- 7. analyse speech timing

Motivation for using Praat:

Essential for providing, editing, analysing speech data for

- 1.Term papers
- 2. Research projects, theses
- 3. Clinical phonetics: diagnosis, therapy, assessment
- 4. Music analysis and synthesis basics
- 5. Preparation of teaching materials

## COURSE PROGRAMME: PRAAT I

### Basic functions of the Praat software:

- Speech recording principles: basic advice
- Recording your own voice
- Loading speech recordings

### Visualising Waveform, Amplitude and intensity

- editing speech: selecting, zooming
- distinguishing consonants and vowels in the speech waveform of your own voice.

### Vowel formant charts with a spreadsheet, using your Praat data.

### You must have the following software on your laptops:

- 1. Praat ([http://www.praat.org](http://www.praat.org/))
- 2. A spreadsheet application such as Microsoft Excel or LibreOffice Calc.

# PRAAT: BASIC FUNCTIONALITY

# Input:

- recording speech from microphone or other sources
- reading from files

# Methods:

- waveform selection and analysis
- spectral analysis
- frequency and intensity analysis
- transcription and annotation of speech
- speech synthesis
- Output:
	- saving speech files
	- saving files with analysis results:
		- annotations (TextGrid files)
		- fundamental frequency
		- spectral information

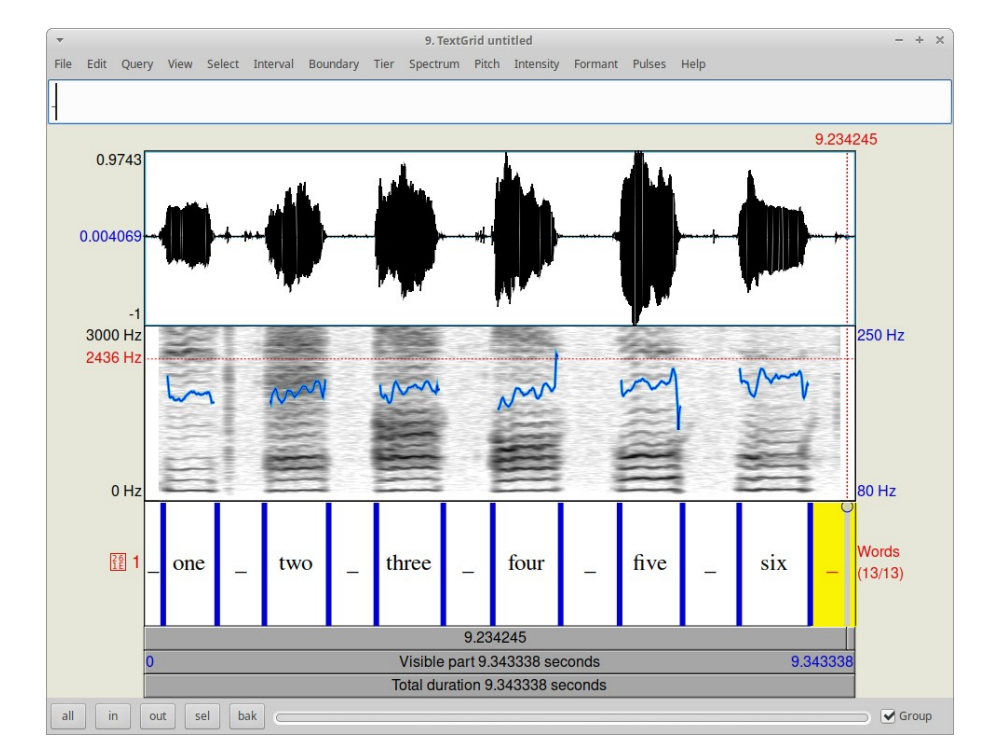

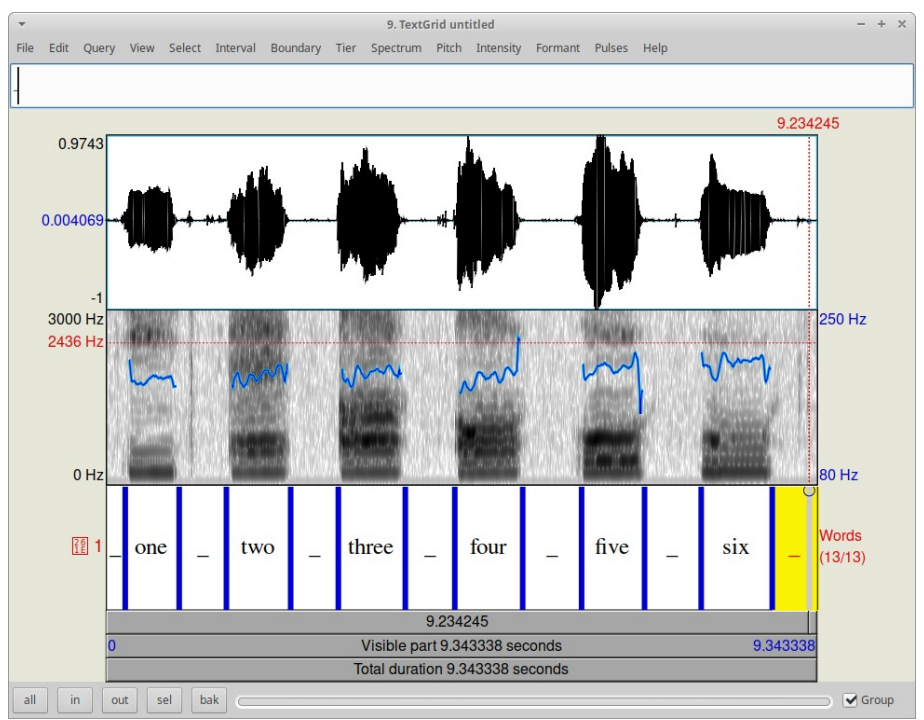

*2022-02-28, JNU, Guangzhou D. Gibbon: Phonetics in Translation Studies 4/42*

### BUT FIRST OF ALL: PHONETIC BASICS

### FROM PHONOLOGY TO PHONETICS

# FROM PHONOLOGY TO PHONETICS

### PHONOLOGY:

the linguistic modelling of sound representations in the dictionary as phonemes, syllables, word segments:

- sets of contrasting units in paradigmatic relations (classification)
- sequences linked units in syntagmatic relations (construction)

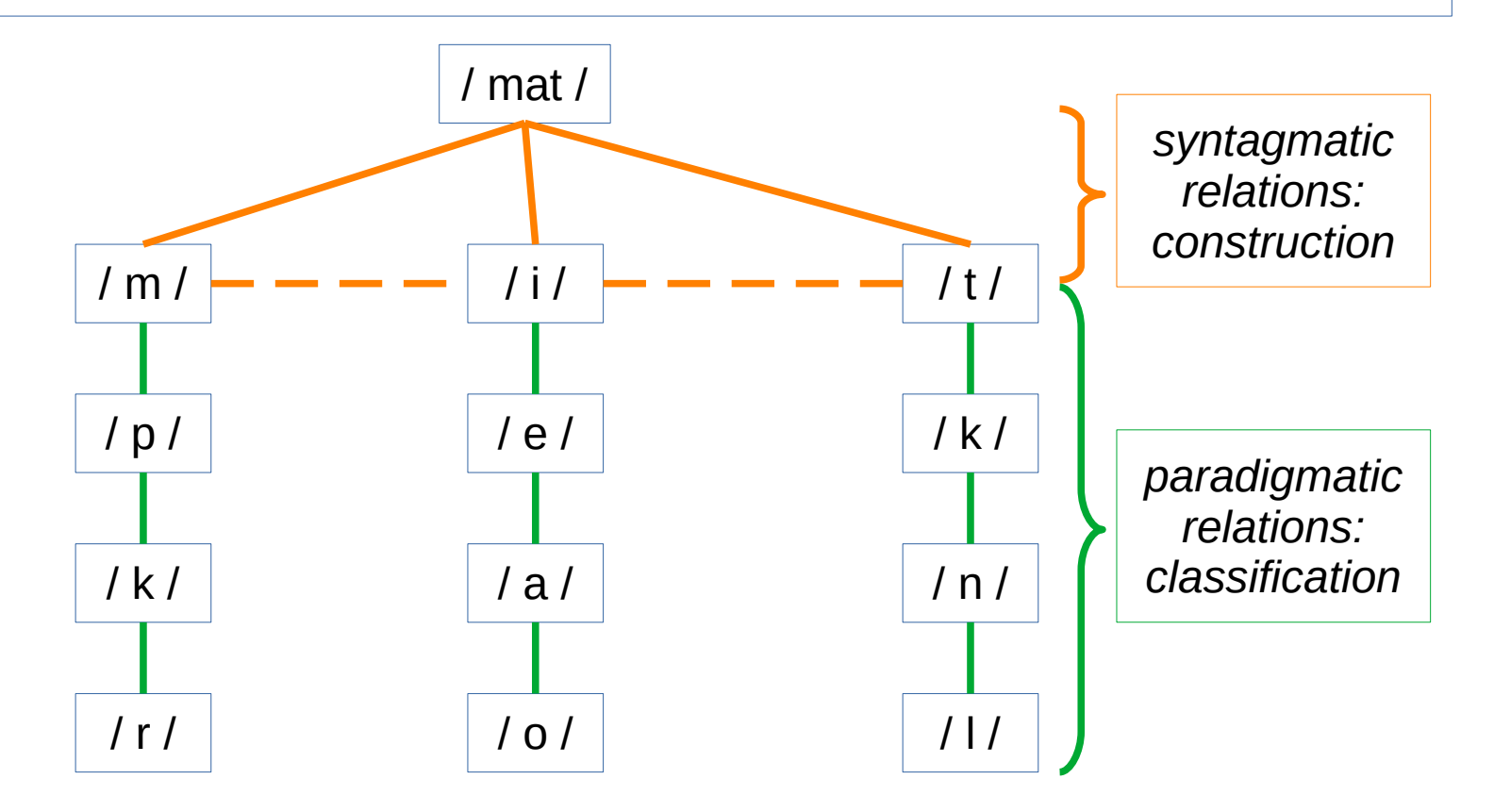

## **PHONETICS**

## the phonetic cycle

## **PHONETICS**

Phonetics:

the perceptual, instrumental, experimental study of physical sounds in the phonetic cycle:

- production of speech
- transmission of speech
- perception of speech

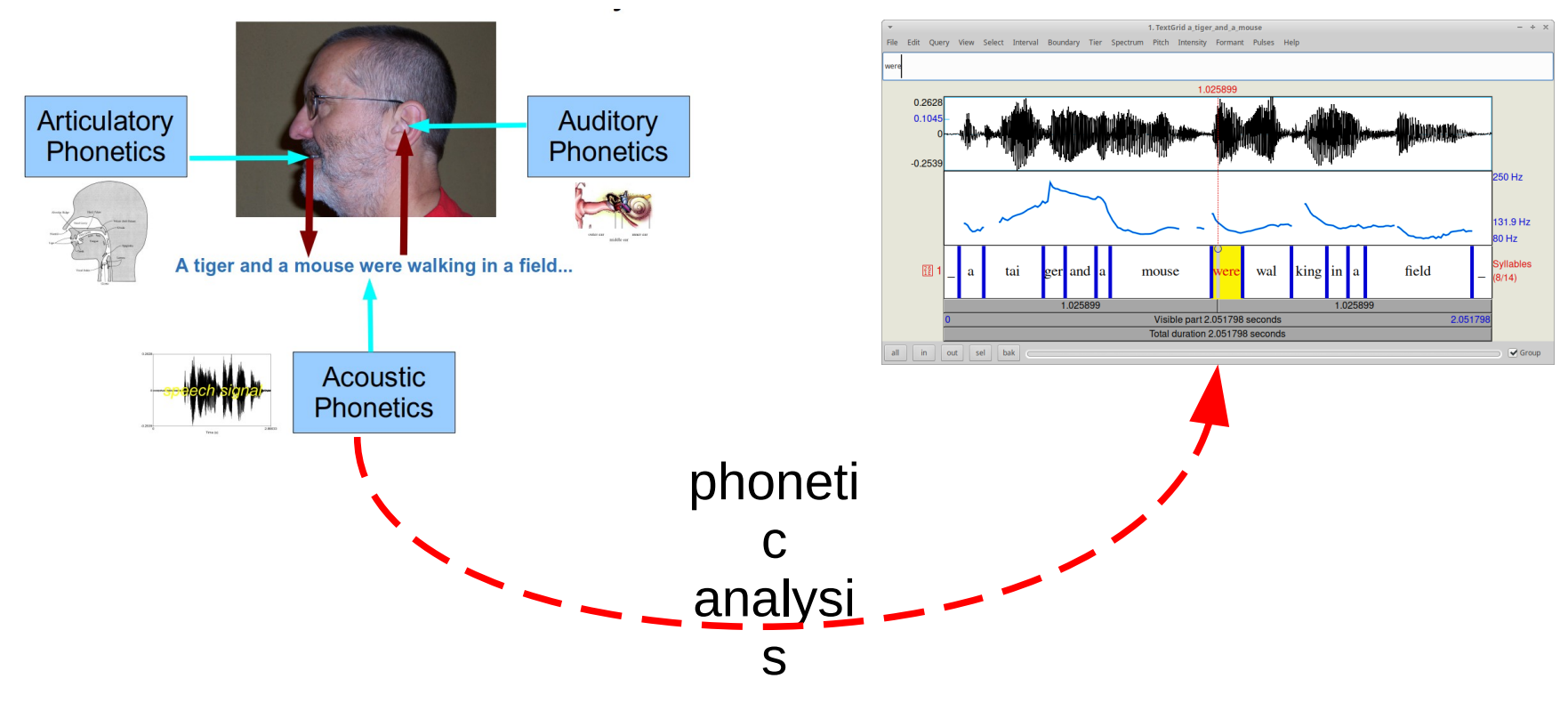

*2022-02-28, JNU, Guangzhou D. Gibbon: Phonetics in Translation Studies 8/42*

### PHONETICS: the phonetic cycle

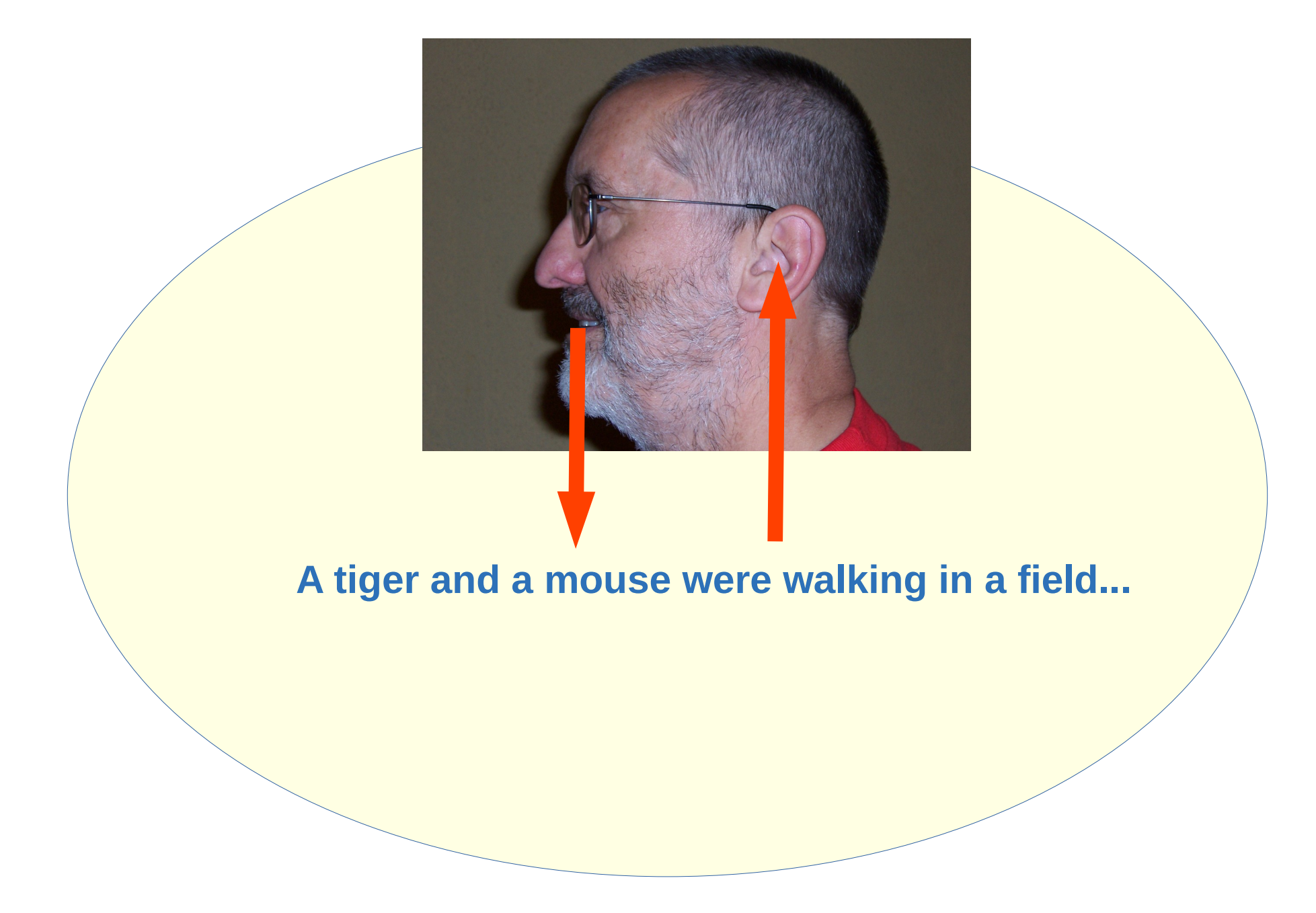

## PHONETICS: the phonetic cycle

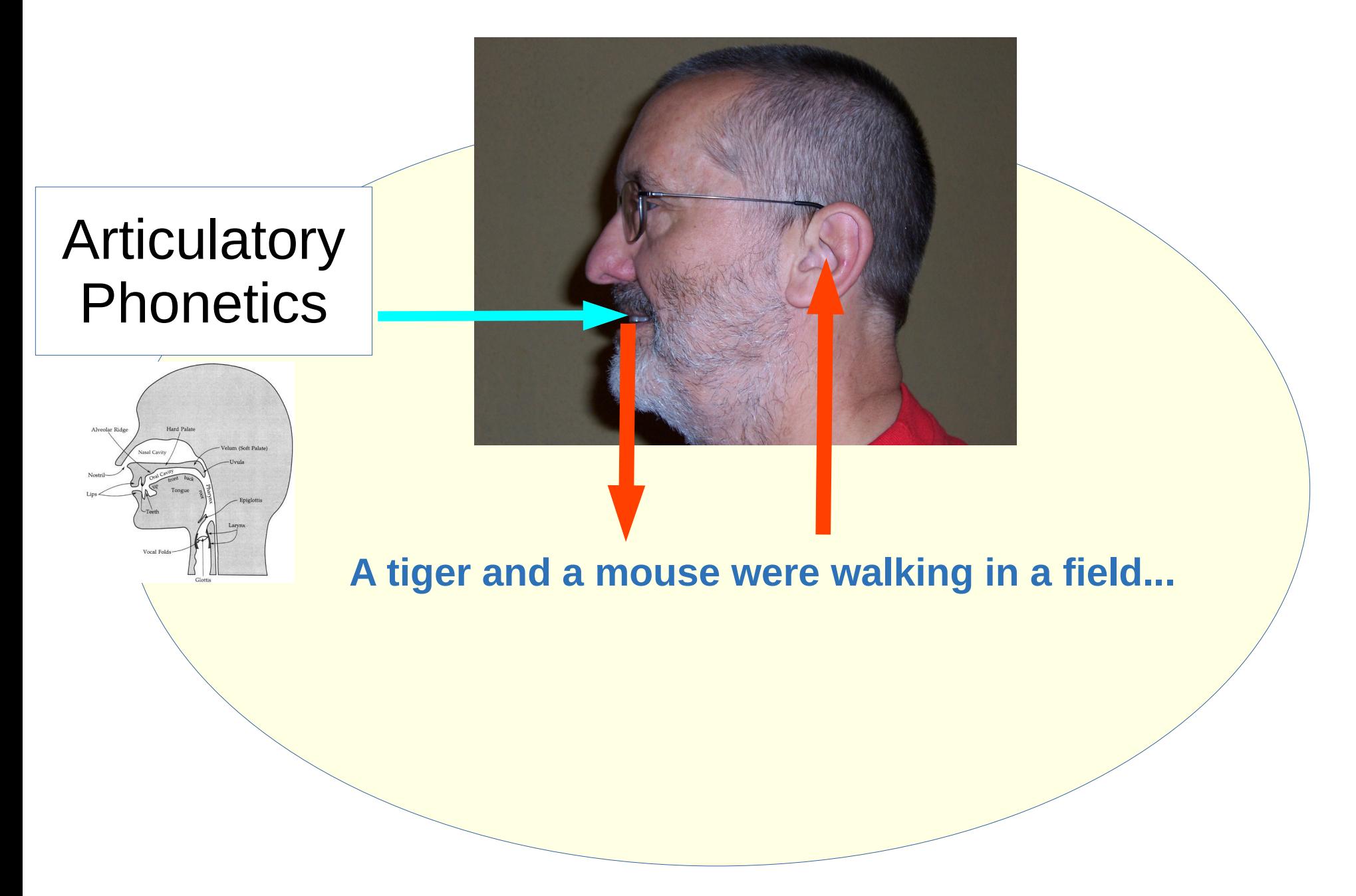

## ARTICULATORY PHONETICS: speech production

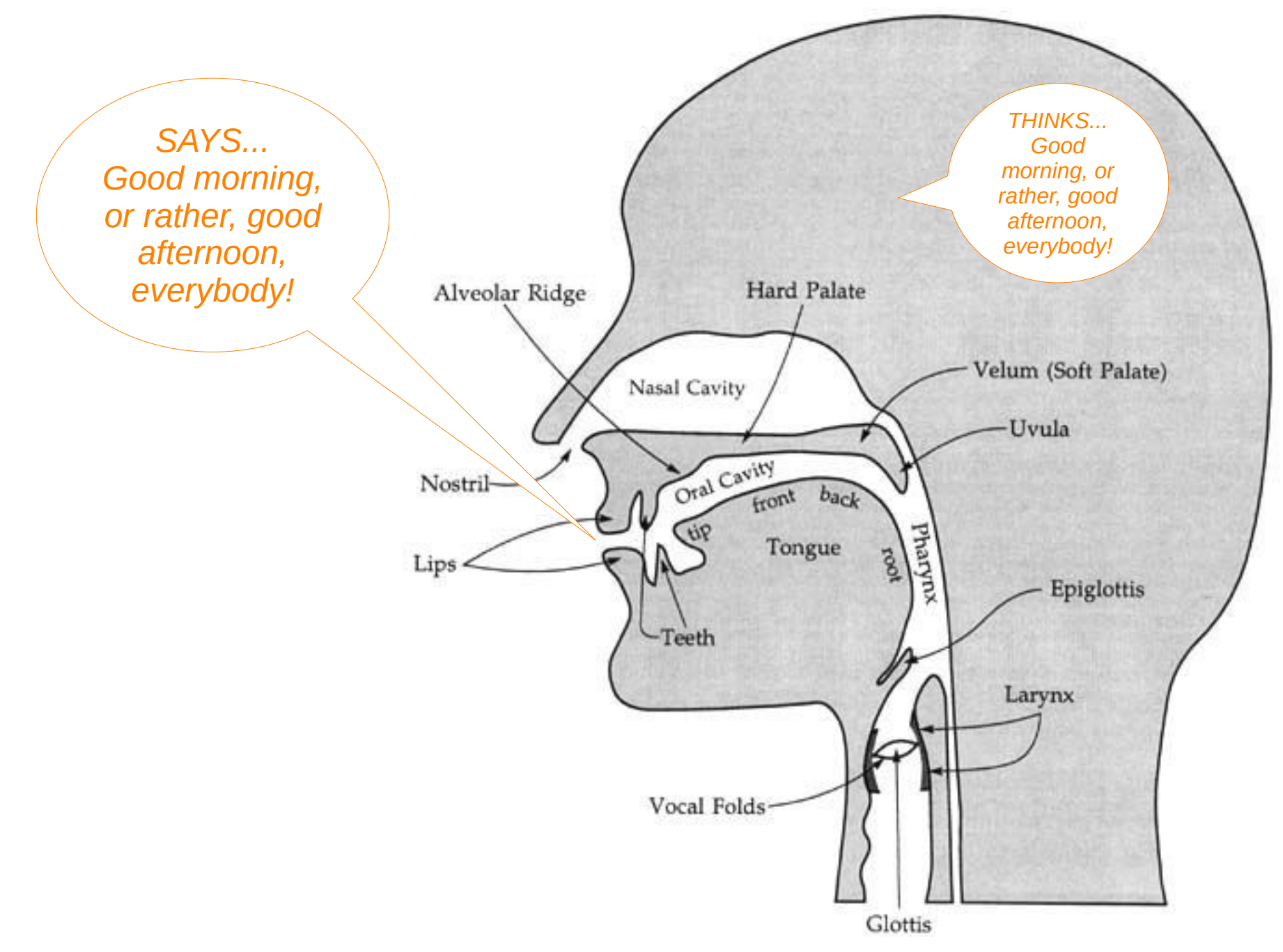

*2022-02-28, JNU, Guangzhou D. Gibbon: Phonetics in Translation Studies 11/42*

## ARTICULATORY PHONETICS: speech production

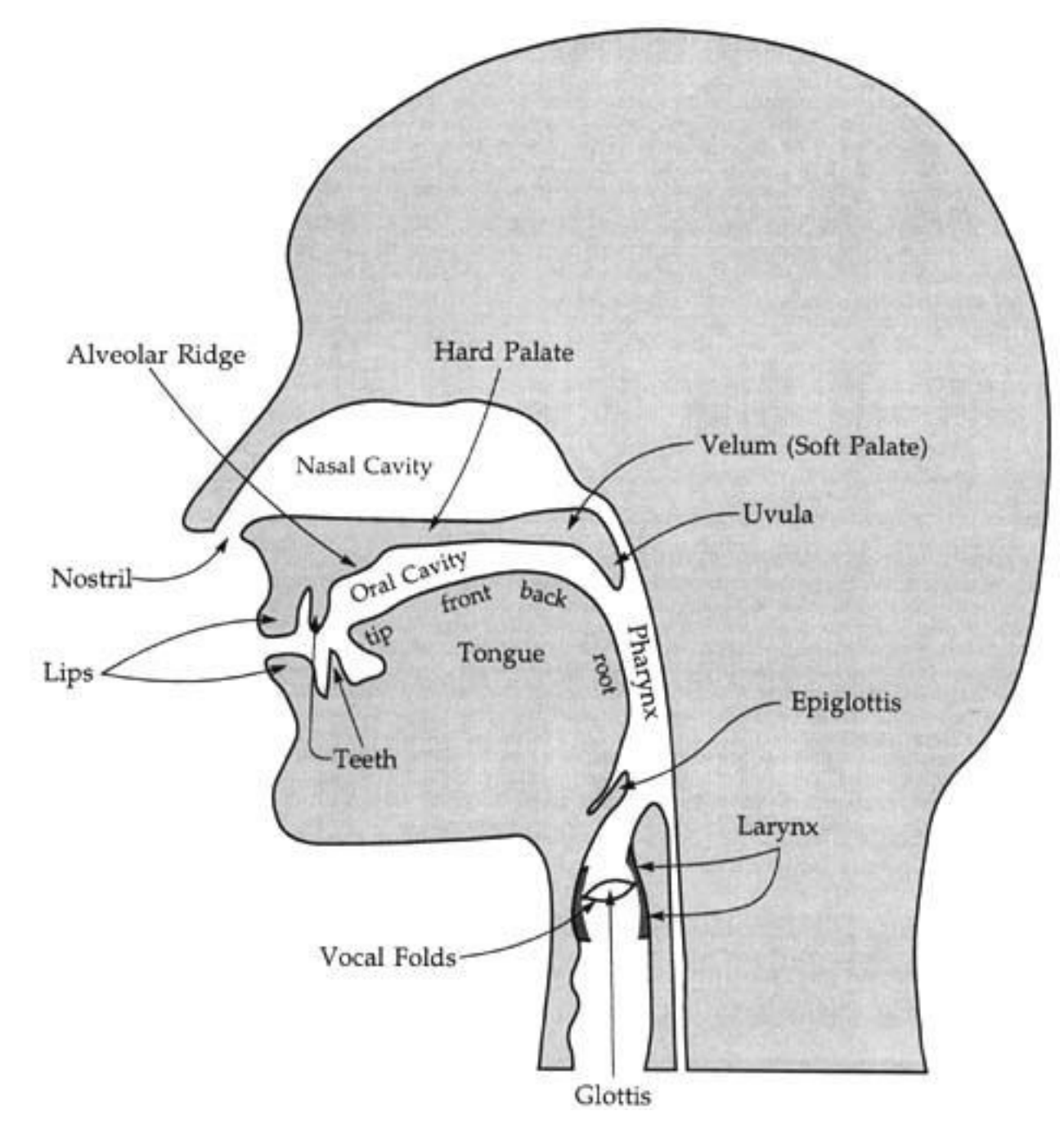

*2022-02-28, JNU, Guangzhou D. Gibbon: Phonetics in Translation Studies 12/42*

## AUDITORY PHONETICS: speech perception

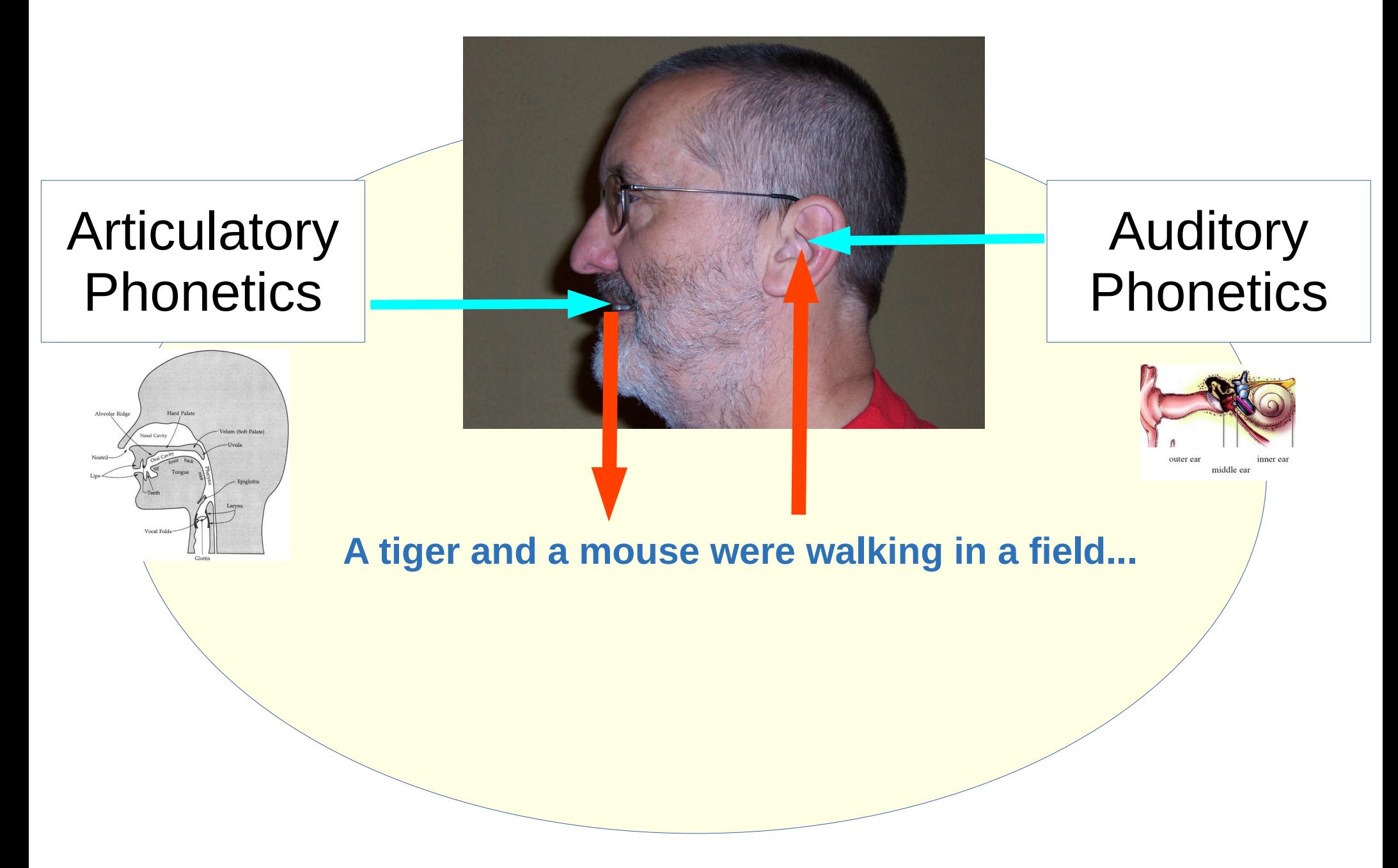

## AUDITORY PHONETICS: speech perception

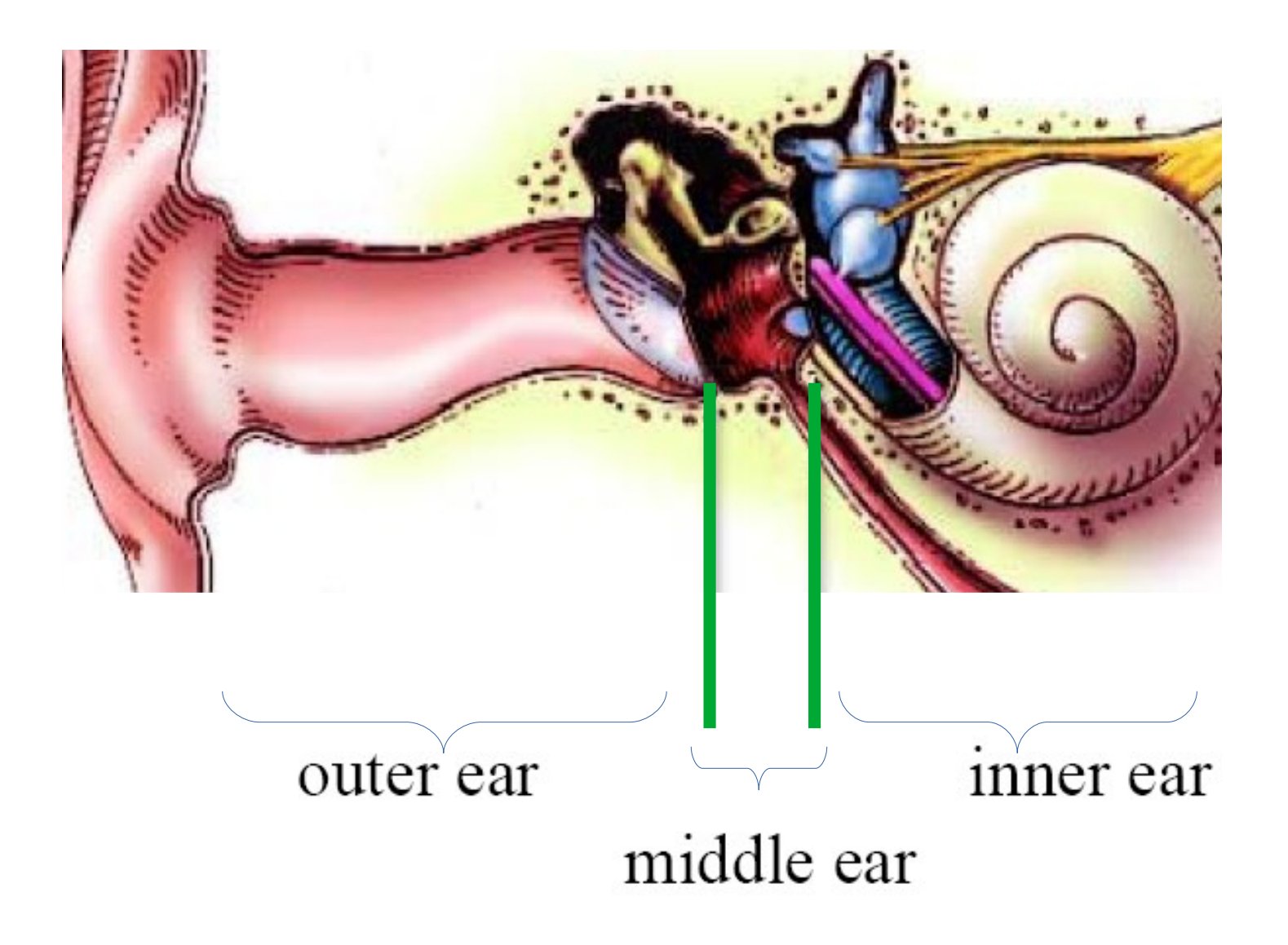

## ACOUSTIC PHONETICS: speech transmission

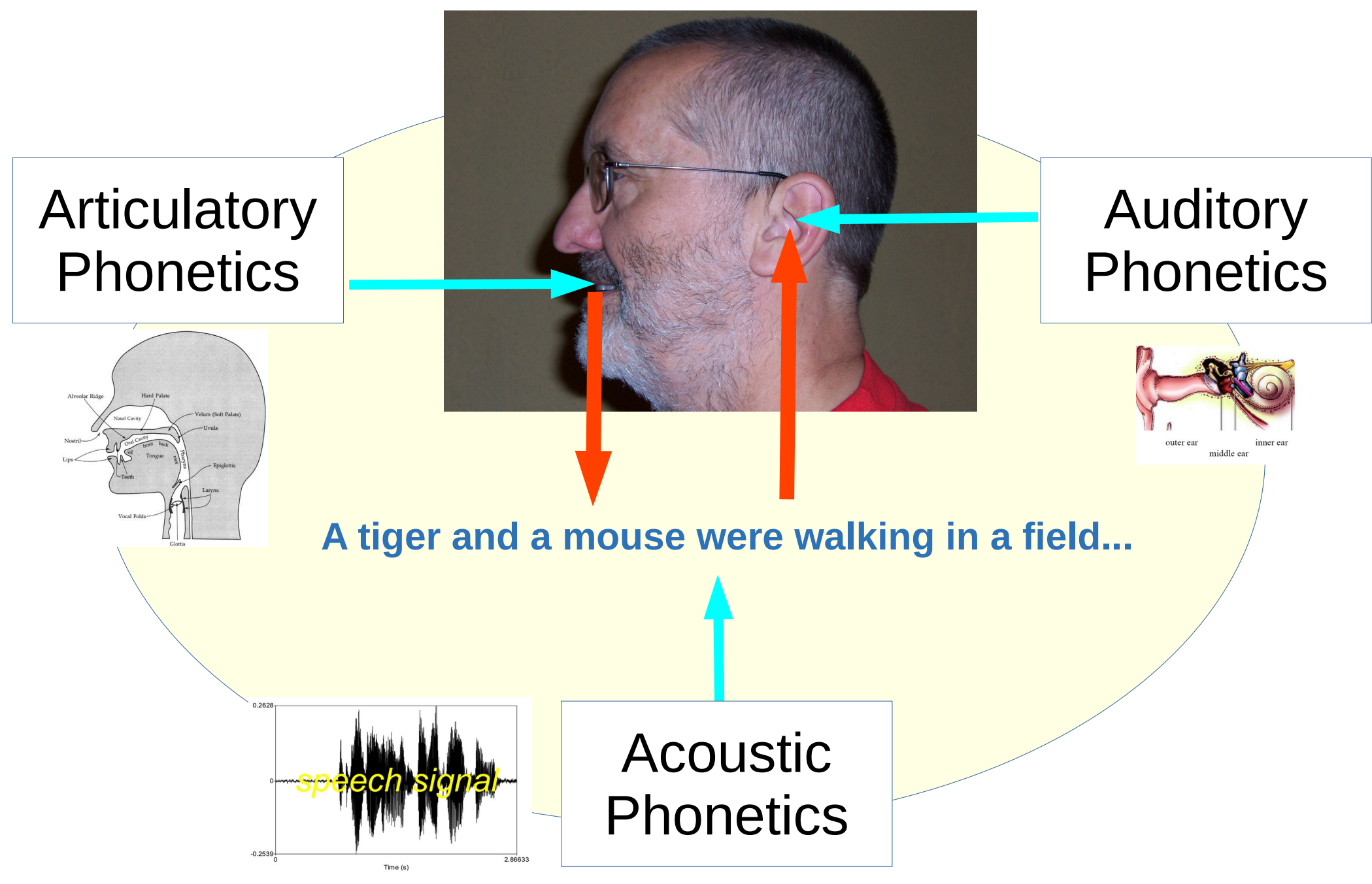

*2022-02-28, JNU, Guangzhou D. Gibbon: Phonetics in Translation Studies 15/42*

## ACOUSTIC PHONETICS: speech transmission

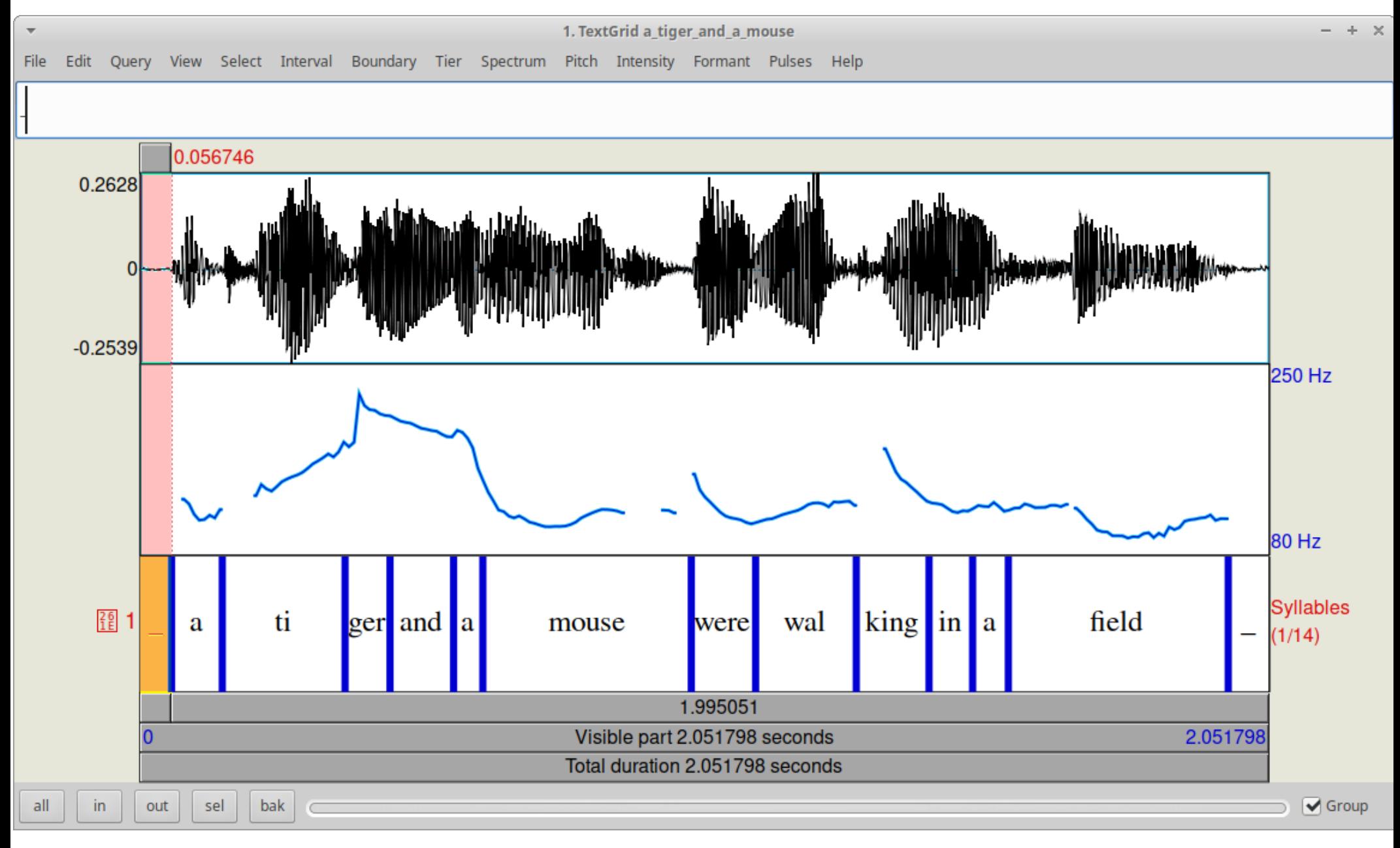

### **the Praat phonetic workbench**

*2022-02-28, JNU, Guangzhou D. Gibbon: Phonetics in Translation Studies 16/42*

### IPA

# THE INTERNATIONAL PHONETIC ASSOCIATION THE INTERNATIONAL PHONETIC ALPHABET

*2022-02-28, JNU, Guangzhou D. Gibbon: Phonetics in Translation Studies 17/42*

### The International Phonetic Alphabet

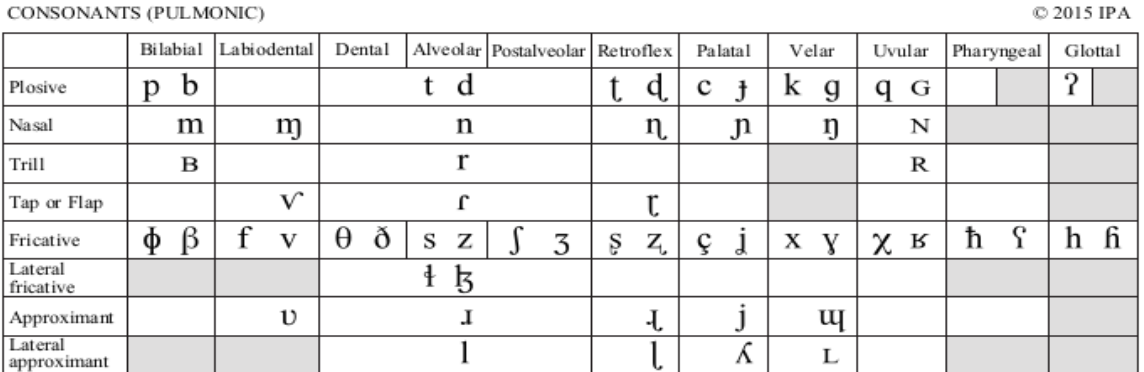

Symbols to the right in a cell are voiced, to the left are voiceless. Shaded areas denote articulations judged impossible.

#### CONSONANTS (NON-PULMONIC)

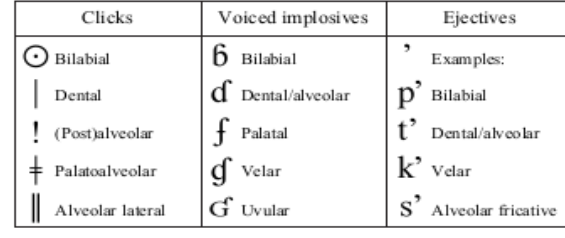

#### **VOWELS**

Close

Open

 $\widehat{\mathrm{kp}}$ ts

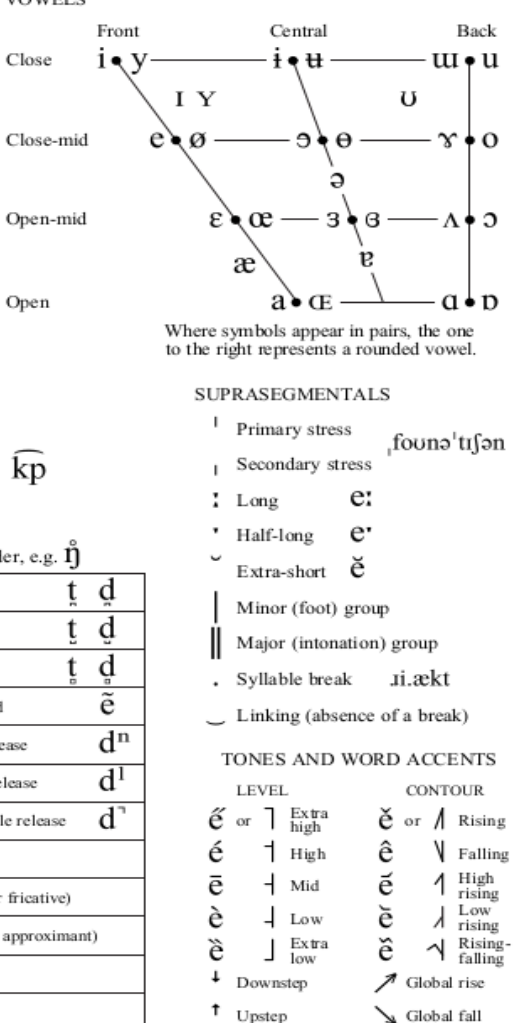

© 2015 IPA

#### **OTHER SYMBOLS**

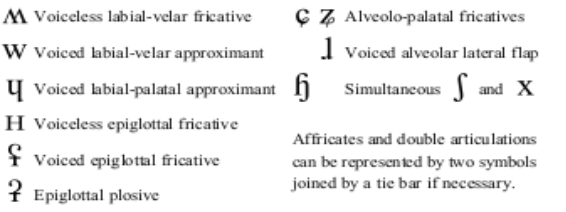

#### DIACRITICS Some diacritics may be placed above a symbol with a descender, e.g.  $\tilde{\Pi}$

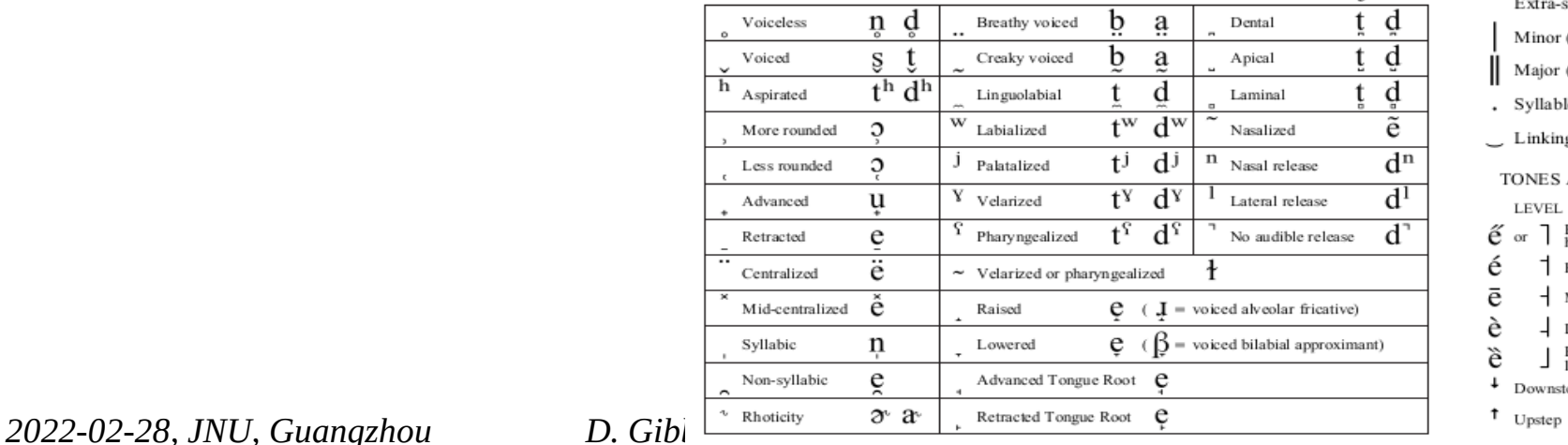

CONSONANTS (PHLMONIC)

@ 2015 IPA

### The International Phonetic Alphabet

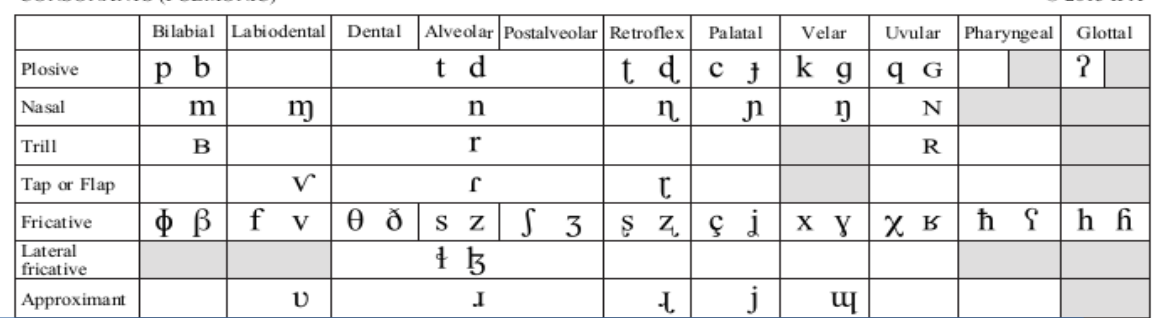

# Wow – all 7000 languages of the world, and only one page!

 $\mathsf{p}^{\dagger}$ tı fən

Back  $u \bullet u$ 

 $x \cdot \theta$ 

 $\Lambda$  +  $\Omega$ 

 $a \cdot b$ one wel.

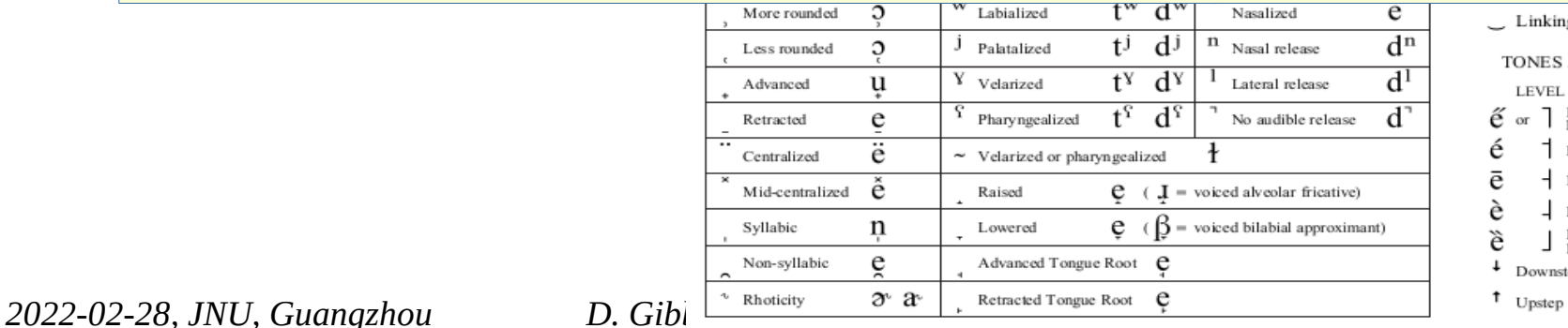

Linking (absence of a break)

TONES AND WORD ACCENTS **LEVEL CONTOUR**  $\sum_{\text{high}}$ ế  $\check{e}$  or  $\Lambda$  Rising  $_{\rm or}$  $1$  High V Falling High  $+$  Mid risino Low Low risino  $\frac{Extra}{loss}$ Rising 시 folling A Global rise Downstep Global fall

### The International Phonetic Alphabet

The concept of the IPA was first suggested by Otto Jespersen in a letter to Paul Passy of the International Phonetic Association

It was developed by A.J. Ellis, Henry Sweet, Daniel Jones, and Passy in the late 19th century. ...

It was first published in 1888 and was revised several times in the 20th and 21st centuries.

(But actually the idea goes back to Alexander Graham Bell, the inventor of the telephone – and to all the cultures who have invented alphabetic scripts!)

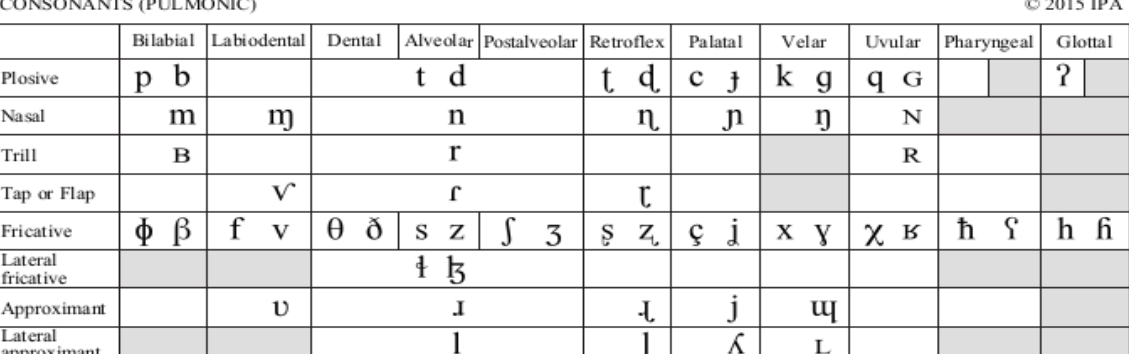

Symbols to the right in a cell are voiced, to the left are voiceless. Shaded areas denote articulations judged impossible.

CONSONANTS (NON-PULMONIC)

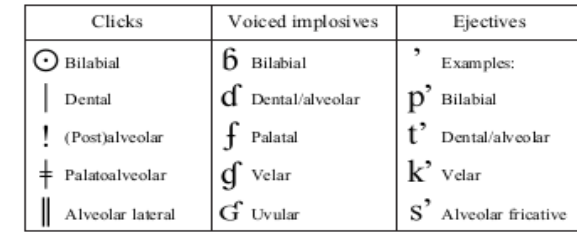

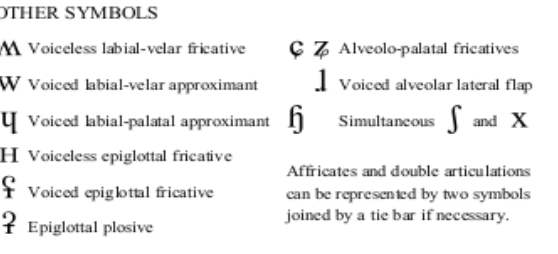

Breathy voiced

Creaky voiced

Linguolabial

Labialized

Palatalized

Pharyngealized

 $\sim$  Velarized or pharyngealized

Advanced Tongue Root

Y <sub>Velarized</sub>

Raised

Lowered

b a

b

 $t^w$ 

tj

 $t^{\gamma}$  $d^{\gamma}$ 

 $\mathbf{t}^{\Omega}$  $d^{\Omega}$ 

e  $\in \mathbf{I}$ 

e

e.

a

d

 $\overline{d^w}$ 

 $d^{j}$ 

n

n d

 $t^h$  d<sup>h</sup>

W

Ĵ

£

S

 $\mathfrak{D}$ 

 $\Omega$ 

u

e

ë

ě

 $\mathbf n$ 

e

Voiceless

Aspirated

More rounded

Less rounded

Advanced

Retracted

Centralized

Syllabic

Non-syllabic

Mid-centralized

Voiced

h

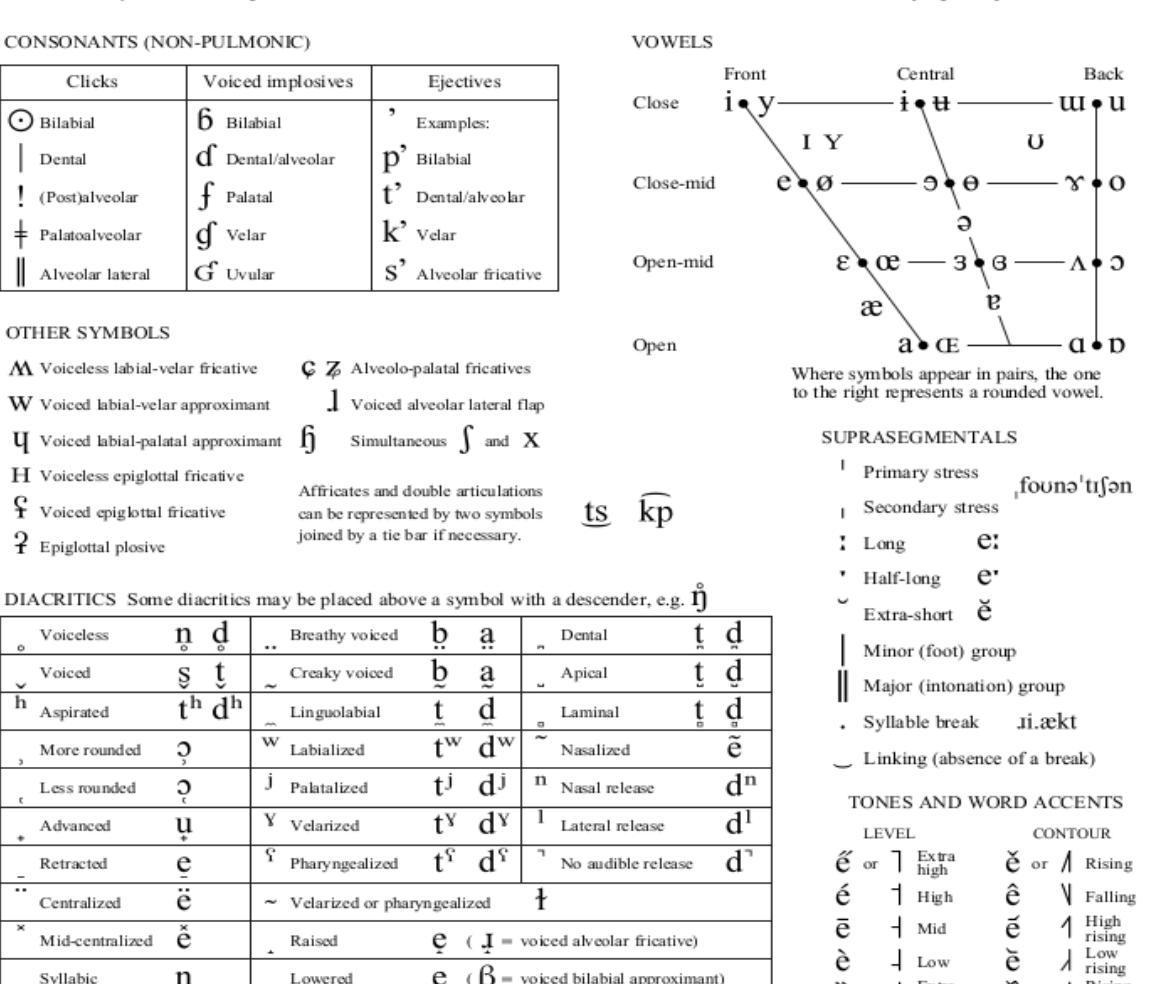

Extra

Downstep

Rising  $f_2$ lling

Global rise Global fall

CONSONANTS (PHLMONIC)

@ 2015 IPA

### The International Phonetic Alphabet

### 1. Consonants

### 2. Special consonants

3. Vowels

### 4. Consonant and vowel modifications

- 5. Phrasal prosody
- 6. Lexical prosody

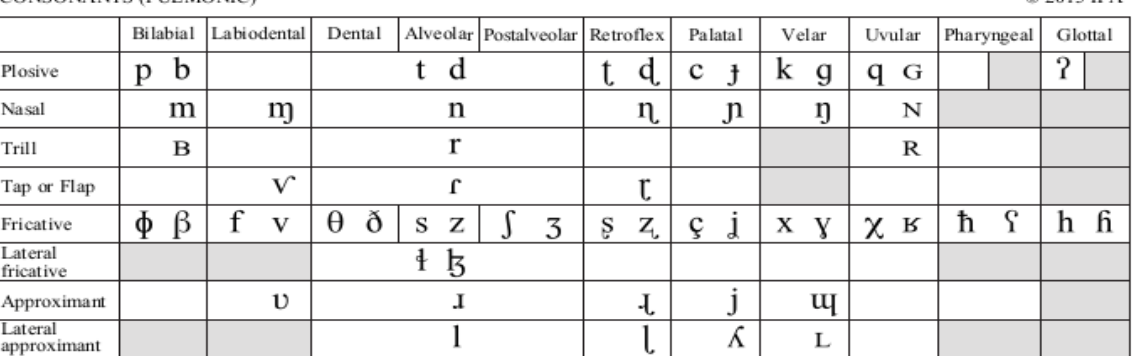

Symbols to the right in a cell are voiced, to the left are voiceless. Shaded areas denote articulations judged impossible.

**VOWELS** 

Close-mid

Open-mid

Open

kp

ts.

Close

#### CONSONANTS (NON-PULMONIC)

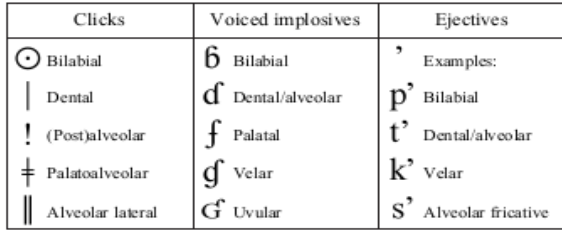

OTHER SYMBOLS M Voiceless labial-velar fricative C Z Alveolo-palatal fricatives  $\frac{1}{2}$  Voiced alveolar lateral flap W Voiced labial-velar approximant Simultaneous  $\int$  and X  $\boldsymbol{\mathrm{U}}$  Voiced labial-palatal approximant  $\boldsymbol{\mathrm{f}}$ H Voiceless epiglottal fricative Affricates and double articulations  $\int$  Voiced epiglottal fricative can be represented by two symbols joined by a tie bar if necessary.  $\overline{P}$  Epiglottal plosive

#### DIACRITICS Some diacritics may be placed above a symbol with a descender, e.g.  $\tilde{\Pi}$

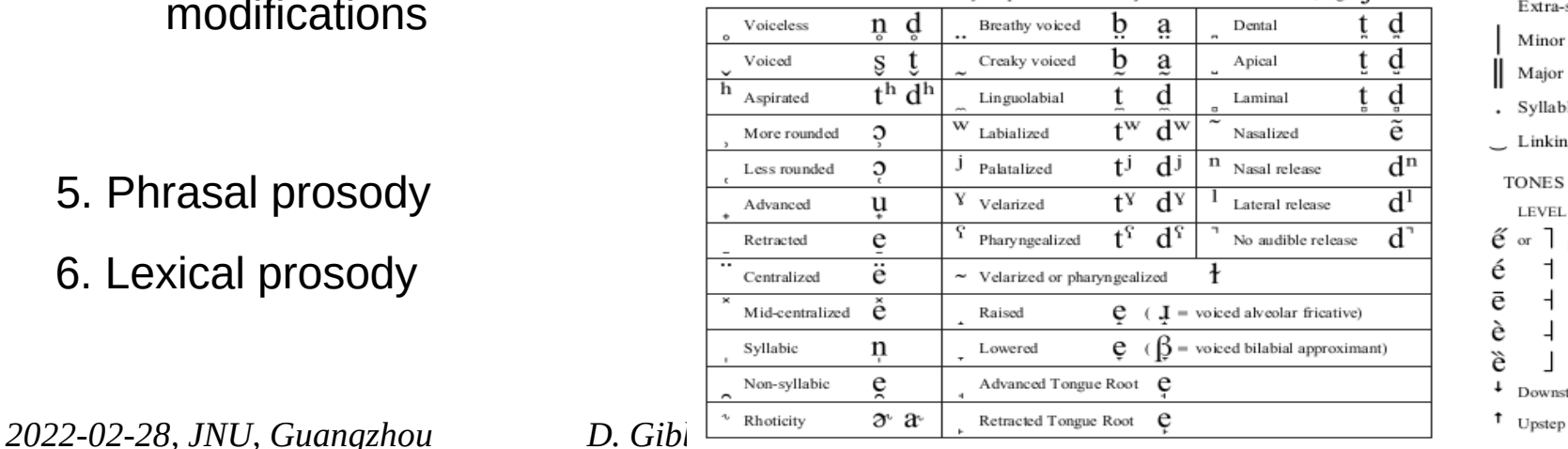

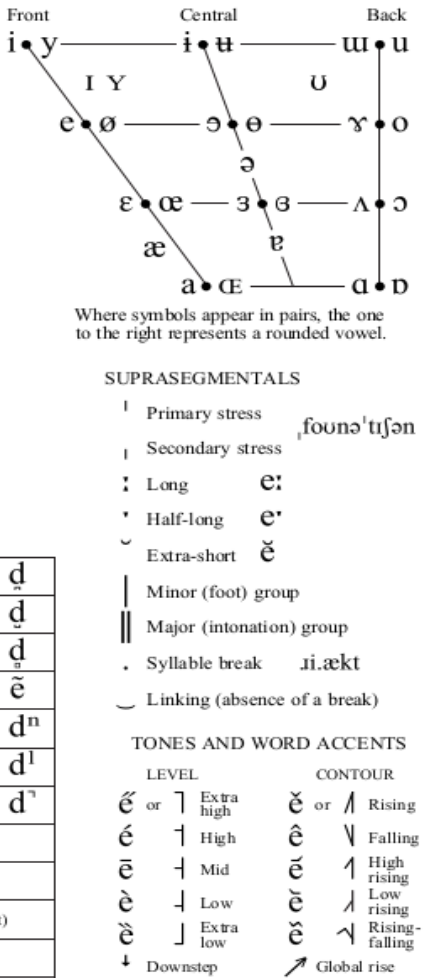

Global fall

### The International Phonetic Alphabet

### 1. Consonants

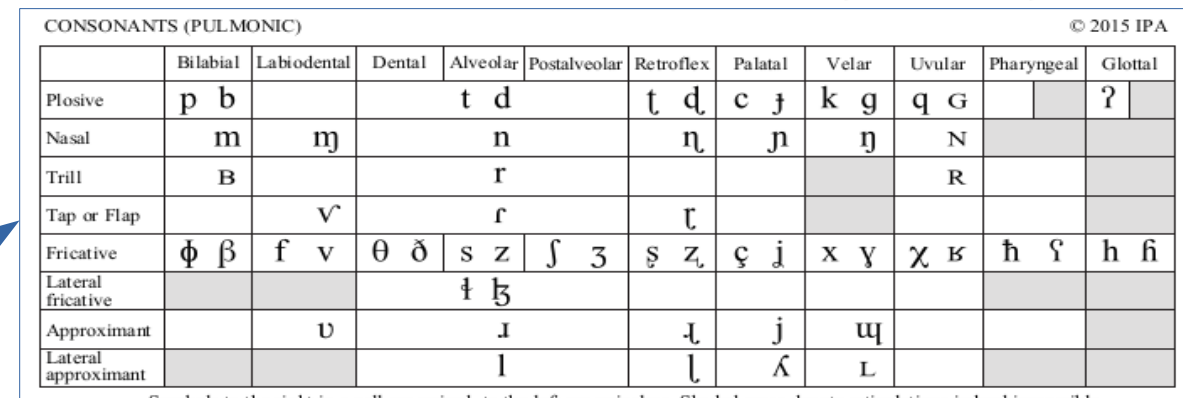

Symbols to the right in a cell are voiced, to the left are voiceless. Shaded areas denote articulations judged impossible.

#### CONSONANTS (NON-PULMONIC)

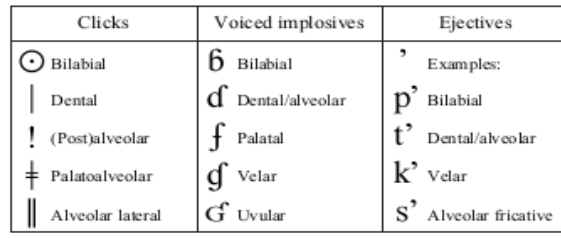

**VOWELS** 

Close

Open

 $ts$   $\widehat{kp}$ 

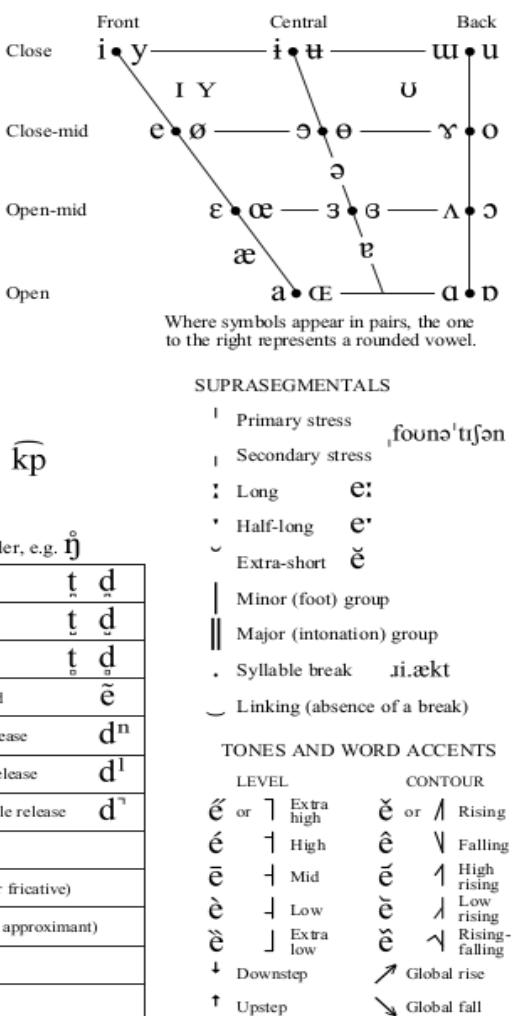

#### **OTHER SYMBOLS**

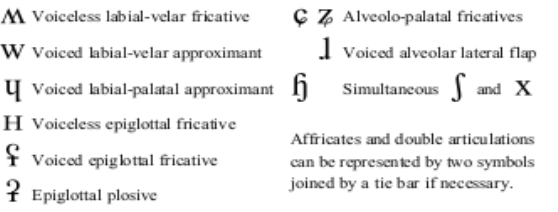

DIACRITICS Some diacritics may be placed above a symbol with a descender, e.g.  $\tilde{\Pi}$ 

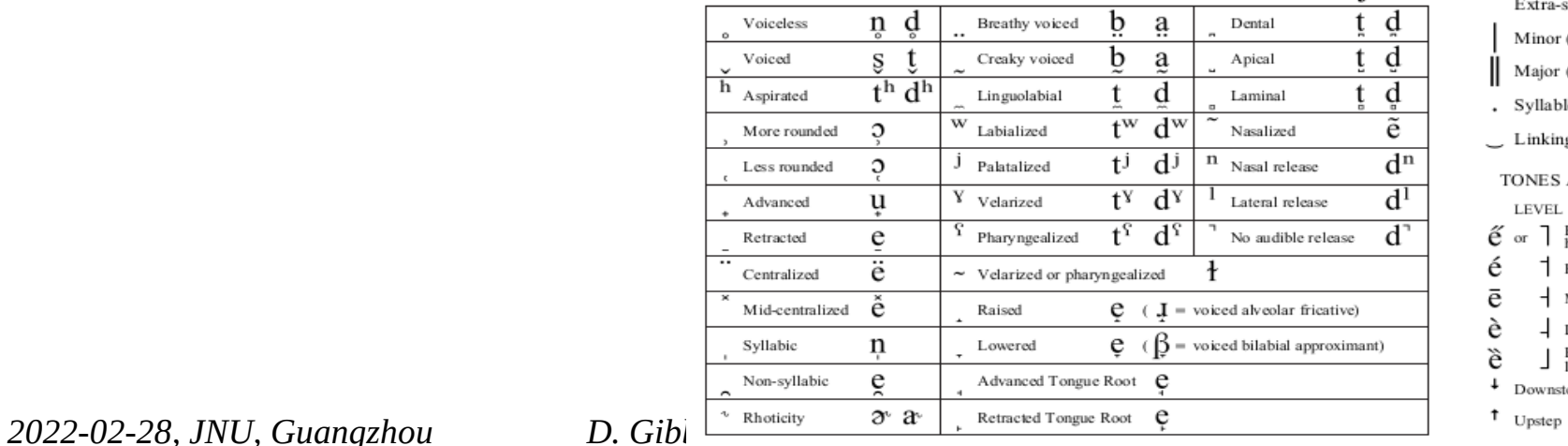

### The International Phonetic Alphabet

### 2. Special consonants

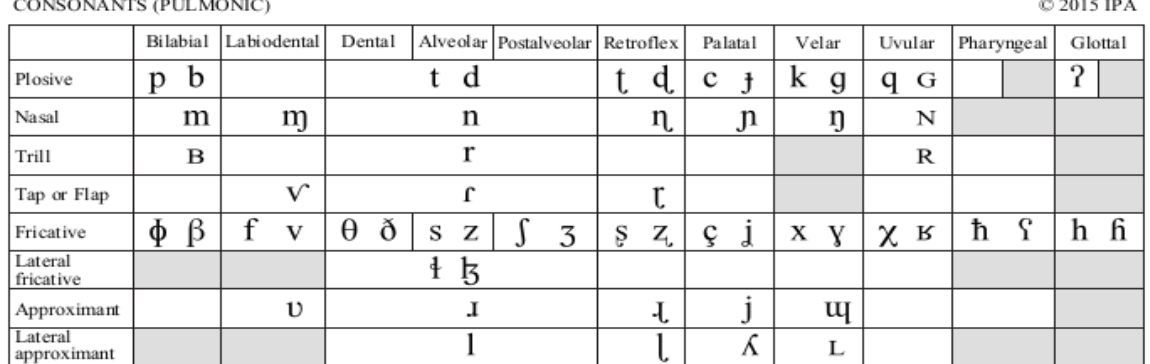

Symbols to the right in a cell are voiced, to the left are voiceless. Shaded areas denote articulations judged impossible.

**VOWELS** 

Close-mid

Open-mid

Open

 $ts$   $\widehat{kp}$ 

Close

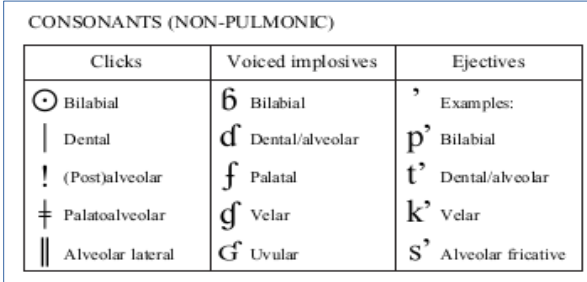

**OTHER SYMBOLS** 

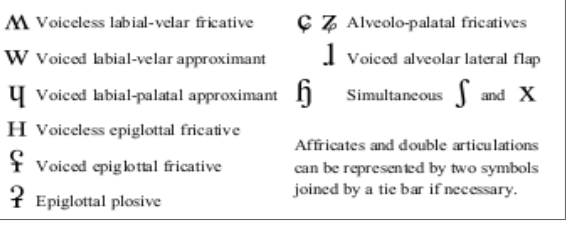

DIACRITICS Some diacritics may be placed above a symbol with a descender, e.g.  $\hat{\Pi}$ 

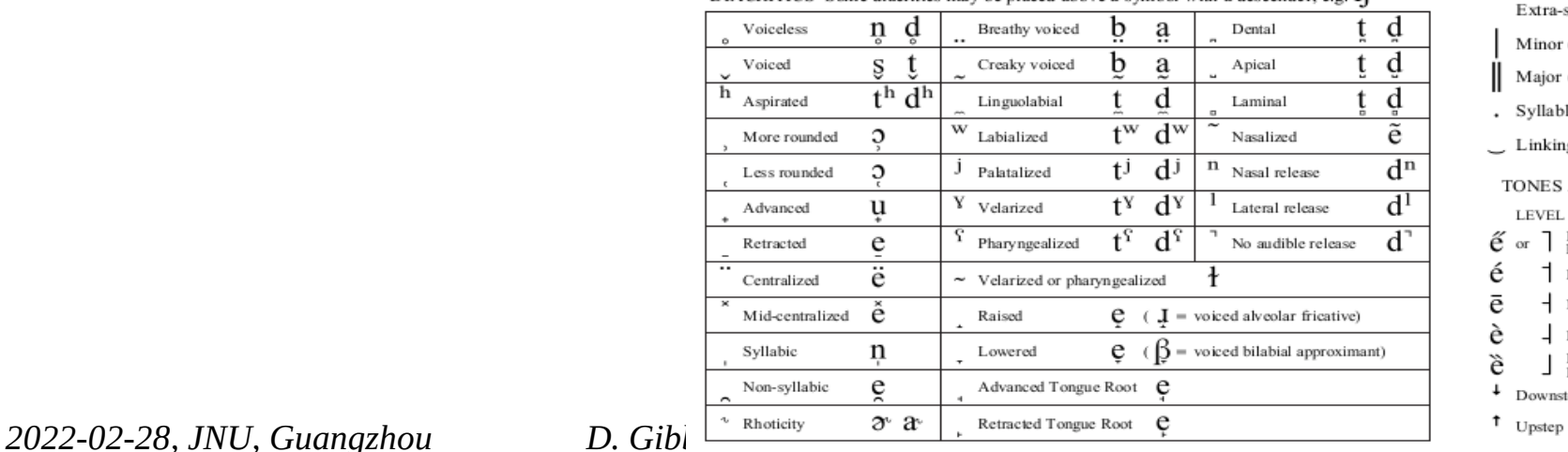

Front Central Back u • u  $i \bullet v$  $\bullet$  H I Y U  $e \cdot \alpha$ - 36 + 0  $\varepsilon$  $\Lambda$  +  $\Omega$ œ 3  $\mathcal{B}$ æ  $\mathfrak{a} \bullet \mathfrak{v}$ я Where symbols appear in pairs, the one<br>to the right represents a rounded vowel. **SUPRASEGMENTALS**  $\mathbb{L}$ Primary stress founa tifan Secondary stress e:  $\frac{1}{4}$  Long  $e$ Half-long  $\textsc{Extra-short}$   $\check{\mathbf{e}}$ Minor (foot) group Major (intonation) group Syllable break .1i.ækt Linking (absence of a break) TONES AND WORD ACCENTS LEVEL **CONTOUR**  $\bigcap$  Extra ế  $\check{e}$  or  $\Lambda$  Rising  $_{\mathrm{or}}$ Falling é  $1$  High ê High<br>rising ē  $+$  Mid 1 Low è  $\perp$  Low rising  $\int \frac{Extra}{100}$  $\Delta$  Rising-<br>falling è ě  $\downarrow$ Downstep Global rise

Global fall

CONSONANTS (PULMONIC)

© 2015 IPA

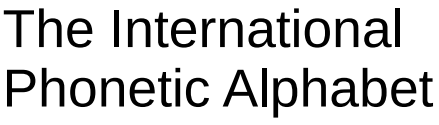

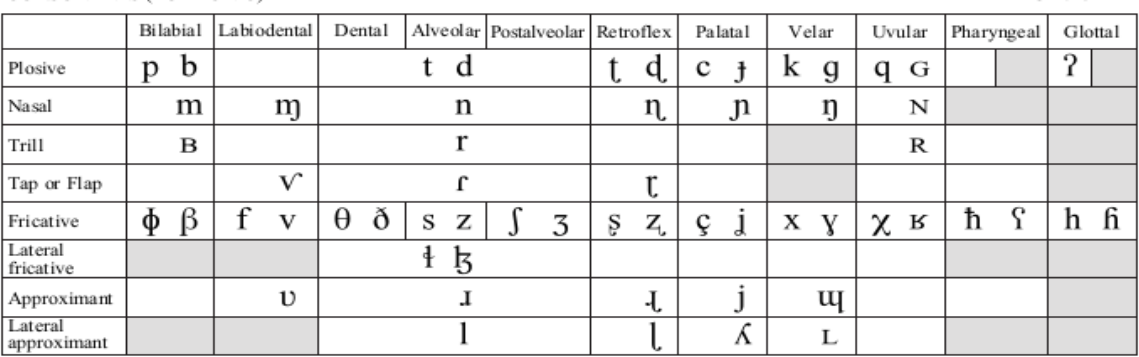

Symbols to the right in a cell are voiced, to the left are voiceless. Shaded areas denote articulations judged impossible.

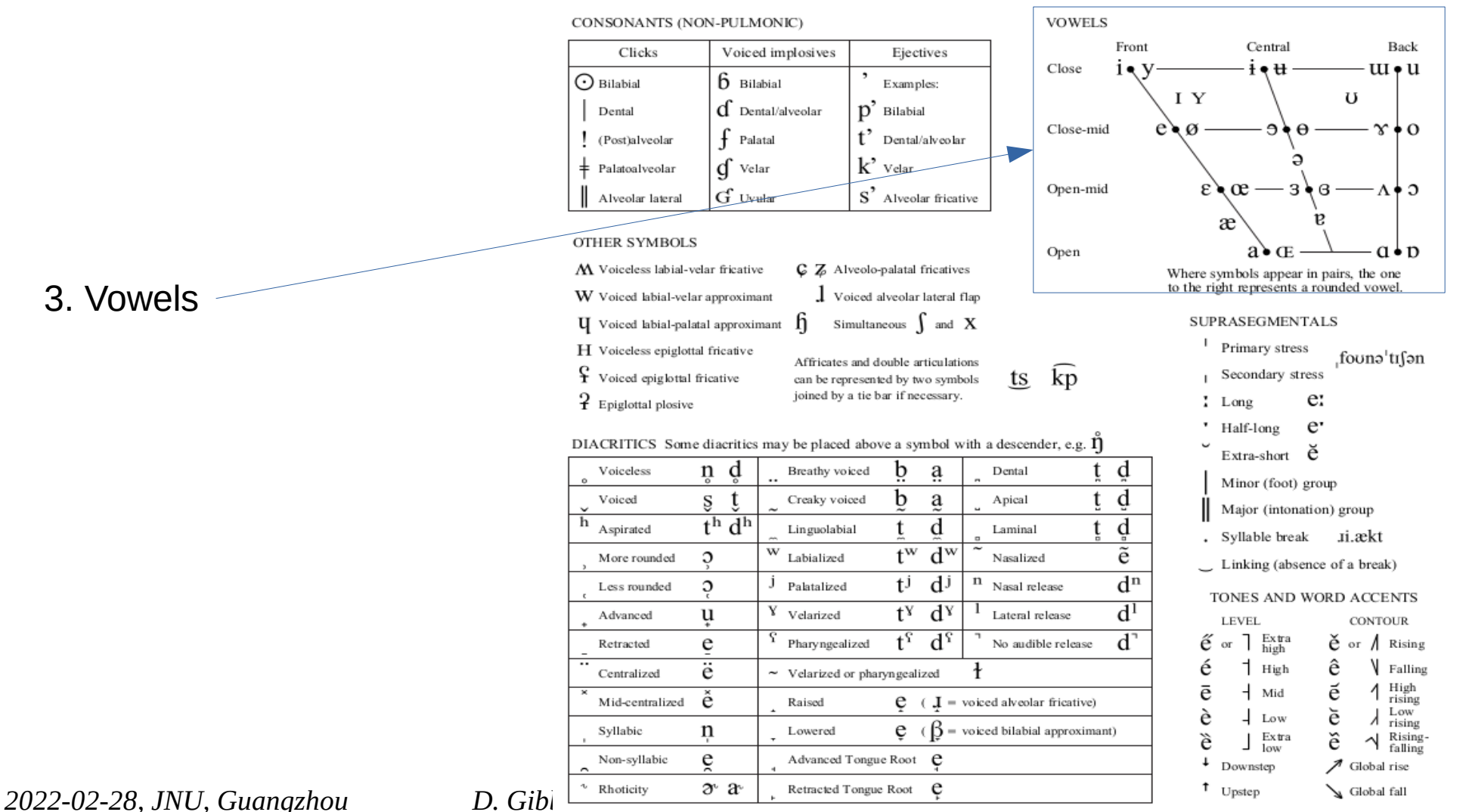

3. Vowels

CONSONANTS (PULMONIC)

© 2015 IPA

### The International Phonetic Alphabet

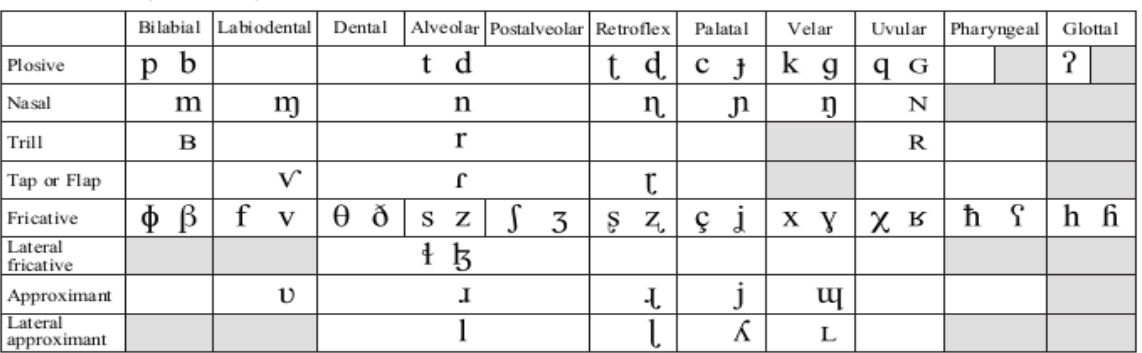

Symbols to the right in a cell are voiced, to the left are voiceless. Shaded areas denote articulations judged impossible.

CONSONANTS (NON-PULMONIC)

OTHER SYMBOLS

M Voiceless labial-velar fricative

W Voiced labial-velar approximant

H Voiceless epiglottal fricative

 $\int$  Voiced epiglottal fricative

 $\overline{P}$  Epiglottal plosive

Voiceless

Voiced

Aspirated

More rounded

Less rounded

Advanced

Retracted

Centralized

Syllabic

Non-syllabic

Mid-centralized

 $\mathbf{h}$ 

 $\boldsymbol{\mathrm{U}}$  Voiced labial-palatal approximant  $\boldsymbol{\mathrm{f}}$ 

n d

 $\mathbf{t}$ 

 $t^h d^h$ 

ş

 $\mathfrak{O}$ 

 $\mathfrak{O}$ 

u

e

ë

ě

 $\mathbf n$ 

e

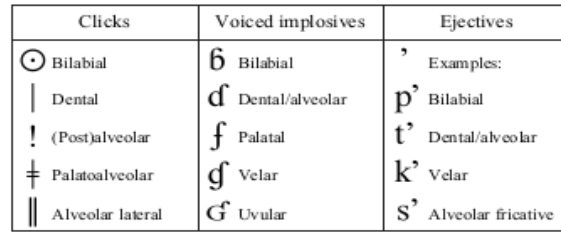

C Z Alveolo-palatal fricatives

Affricates and double articulations

can be represented by two symbols joined by a tie bar if necessary.

> b a

b

 $\mathbf t$ d

 $t^w$ 

 $t^j$  $d^{j}$ 

 $t^{\gamma}$  $d<sup>y</sup>$ 

 $t^{\Omega}$  $d^r$ 

e

e - 6 B

a

 $\overline{d^w}$ 

n

 $\ddagger$ 

 $\mathbf{I}$  = voiced alveolar fricative)

DIACRITICS Some diacritics may be placed above a symbol with a descender, e.g.  $\tilde{\mathbf{I}}$ 

Breathy voiced

Creaky voiced

Linguolabial

W Labialized

Y <sub>Velarized</sub>

Raised

Lowered

Palatalized

Pharyngealized

 $\sim$  Velarized or pharyngealized

Advanced Tongue Root **C** 

Ĵ

£

 $\frac{1}{2}$  Voiced alveolar lateral flap

Simultaneous  $\int$  and X

**VOWELS** 

Close-mid

Open-mid

Open

**kp** 

U

ts.

Dental

Apical

Laminal

Nasalized

Nasal release

Lateral release

No audible release

Close

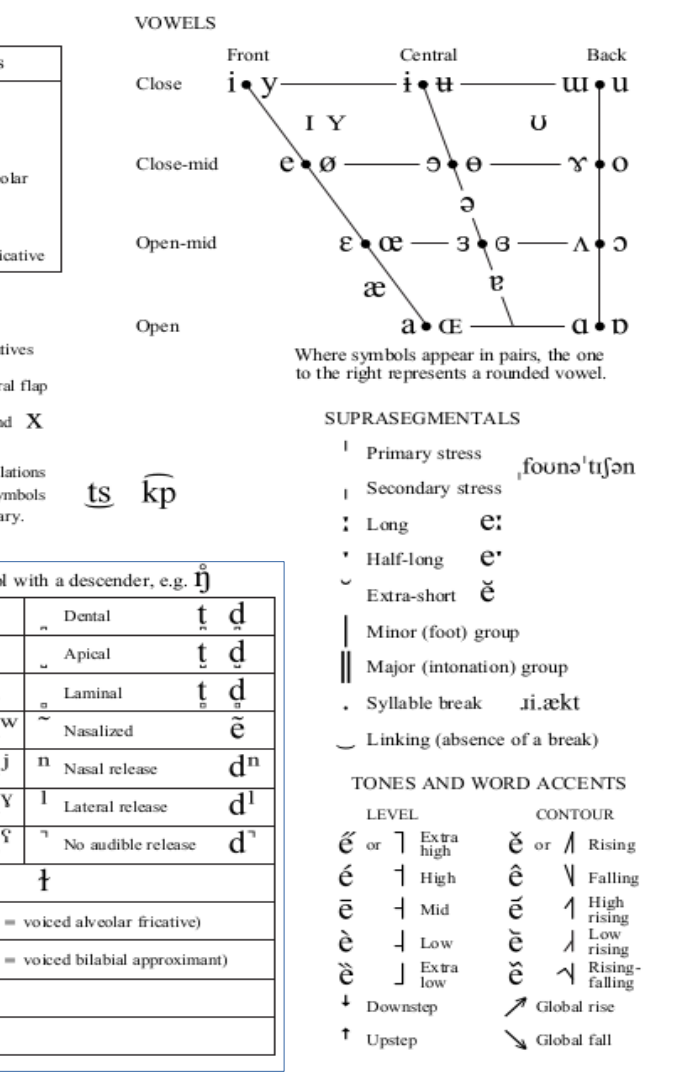

### 4. Consonant and vowel modifications

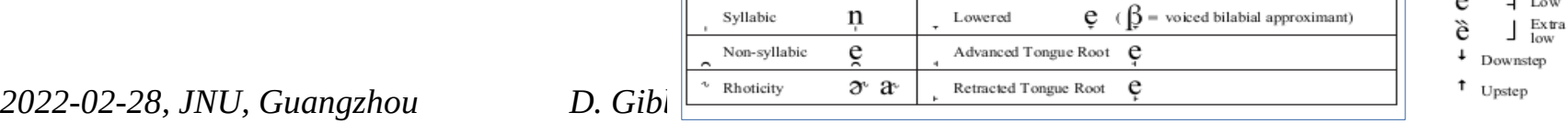

### The International Phonetic Alphabet

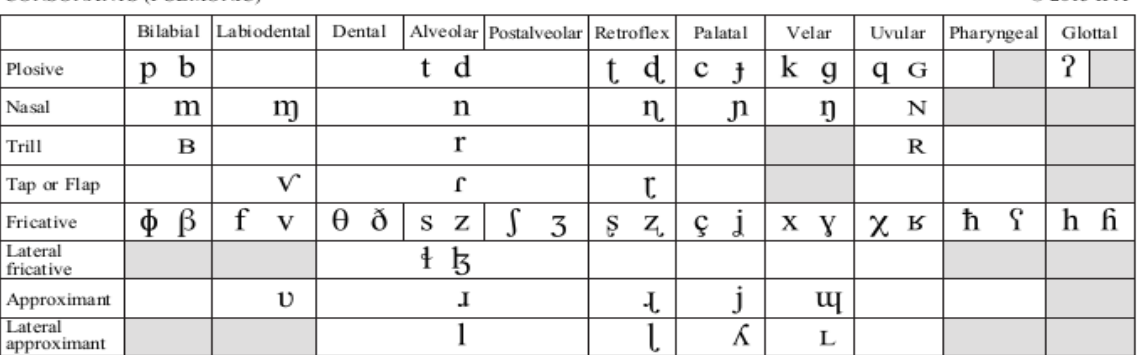

Symbols to the right in a cell are voiced, to the left are voiceless. Shaded areas denote articulations judged impossible.

CONSONANTS (NON-PULMONIC)

OTHER SYMBOLS

M Voiceless labial-velar fricative

W Voiced labial-velar approximant

H Voiceless epiglottal fricative

 $\int$  Voiced epiglottal fricative

 $\overline{P}$  Epiglottal plosive

Voiceless

Voiced

Aspirated

More rounded

Less rounded

Advanced

Retracted

Syllabic

Non-syllabic

ntralized

Mid-centralized

h

 $\boldsymbol{\mathrm{U}}$  Voiced labial-palatal approximant  $\boldsymbol{\mathrm{f}}$ 

ş

 $\mathcal{O}$ 

 $\Omega$ 

u

e

ë

ě

 $\mathbf n$ 

e

 $t^h d^h$ 

CONSONANTS (PHLMONIC)

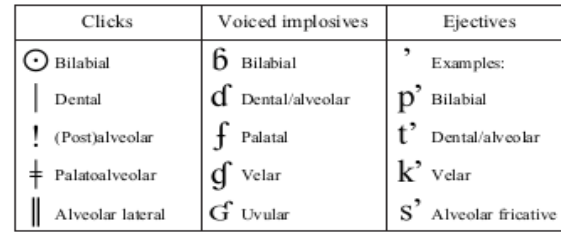

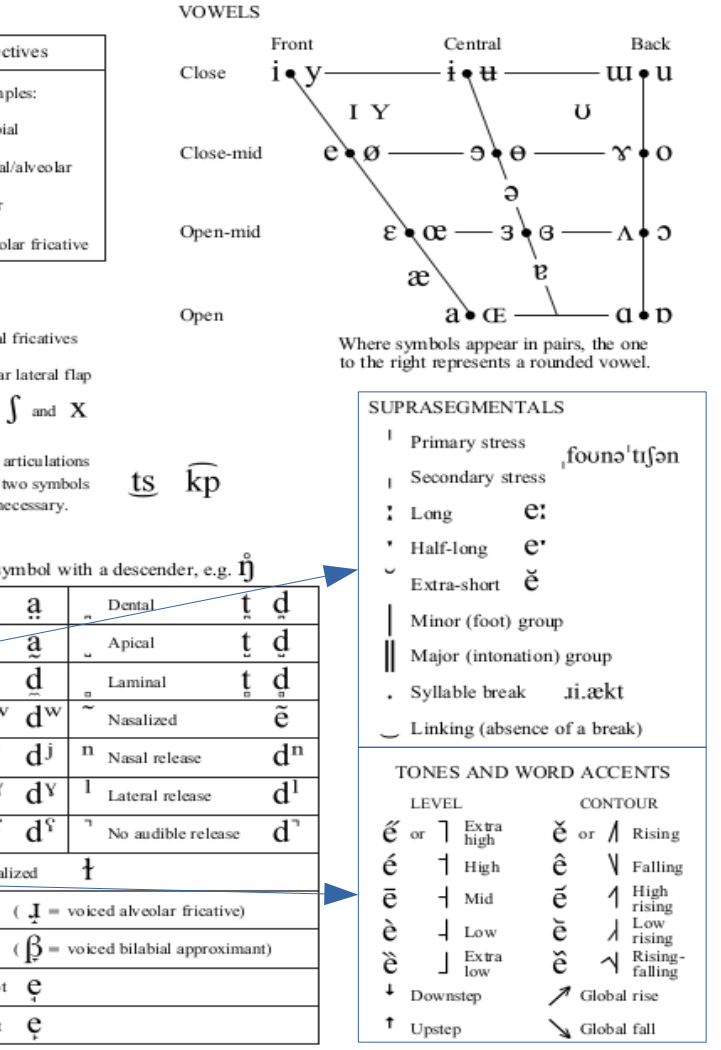

@ 2015 IPA

- 5. Phrasal prosody
- 6. Lexical prosody

 $2022-02-28$ , *JNU*, *Guangzhou D. Gibi*  $\left[\begin{array}{cc} \circ & \circ & \circ & \circ \\ \circ & \circ & \circ & \circ \end{array}\right]$ 

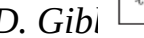

C Z Alveolo-palatal fricatives

 $\frac{1}{2}$  Voiced alveolar lateral flap Simultaneous  $\int$  and X

ts.

DIACRITICS Some diacritics may be placed above a symbol with a descender, e.g.  $\tilde{\Pi}$ n d Breathy voiced a Dental b h Creaky voiced a Apical

 $t^w$ 

 $t^j$  $d^{j}$ 

 $t^{\gamma}$  $d<sup>y</sup>$ 

 $\mathbf{t}^{\Omega}$ 

e

e - 6 B

Linguolabial

W Labialized

Y <sub>Velarized</sub>

Raised

Lowered

Palatalized

Pharyngealized

 $\sim$  Velarized or pharyngealized

Advanced Tongue Root **C** 

Ĵ

£

Affricates and double articulations can be represented by two symbols joined by a tie bar if necessary.

d

 $\overline{d^w}$ 

 $d<sub>2</sub>$ 

n

## PRAAT OBJECTS AND PRAAT METHODS

# PRAAT WINDOWS

### Load file Save file

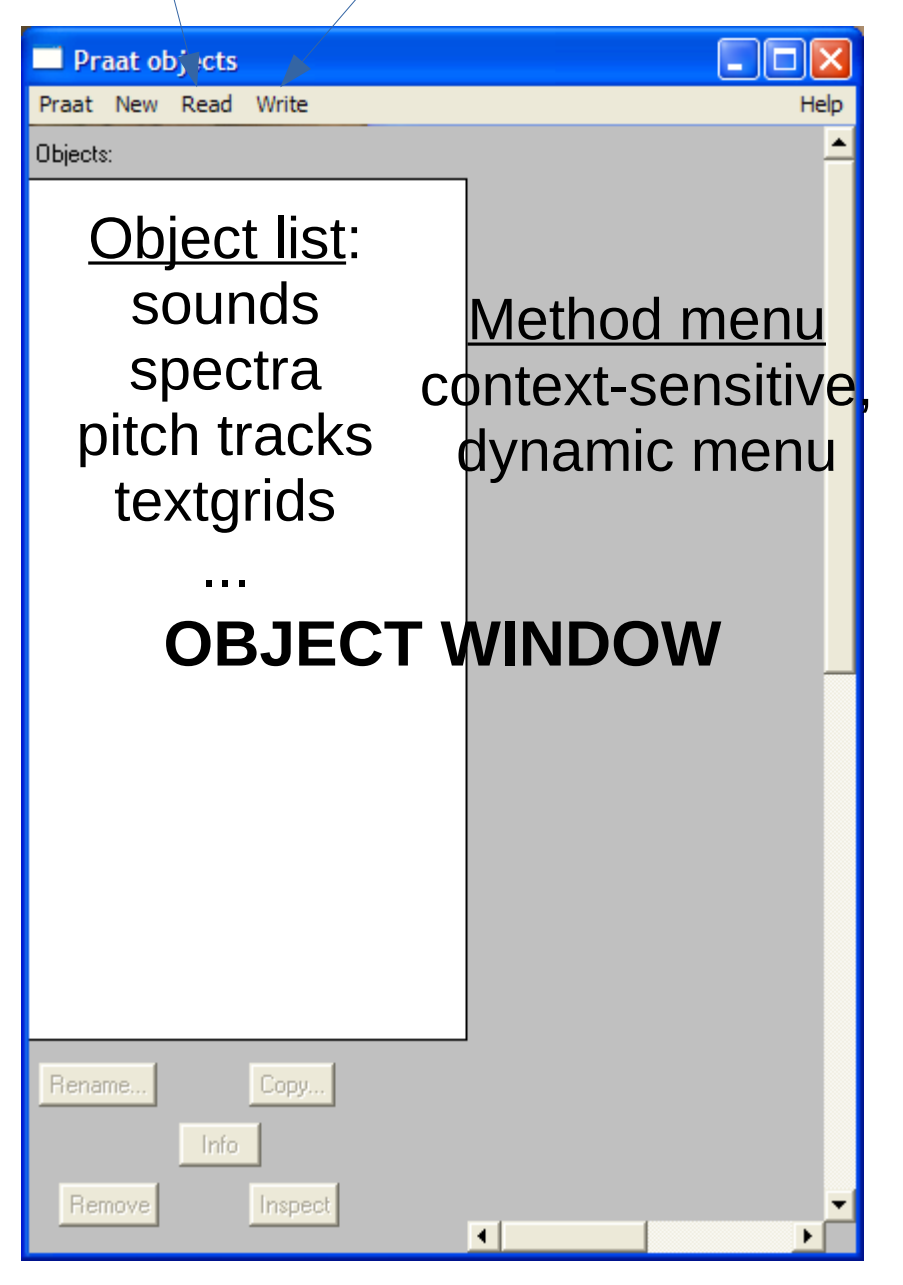

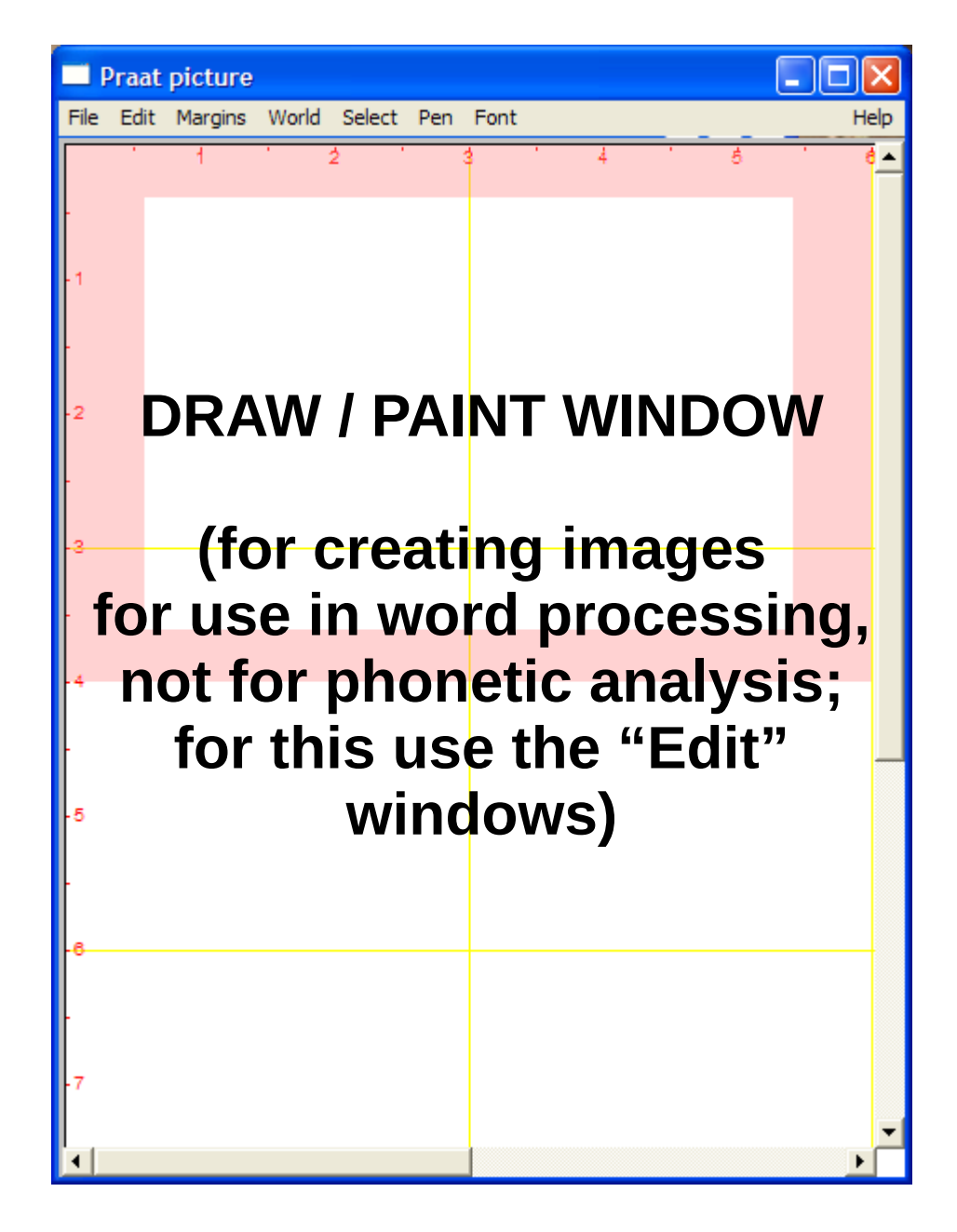

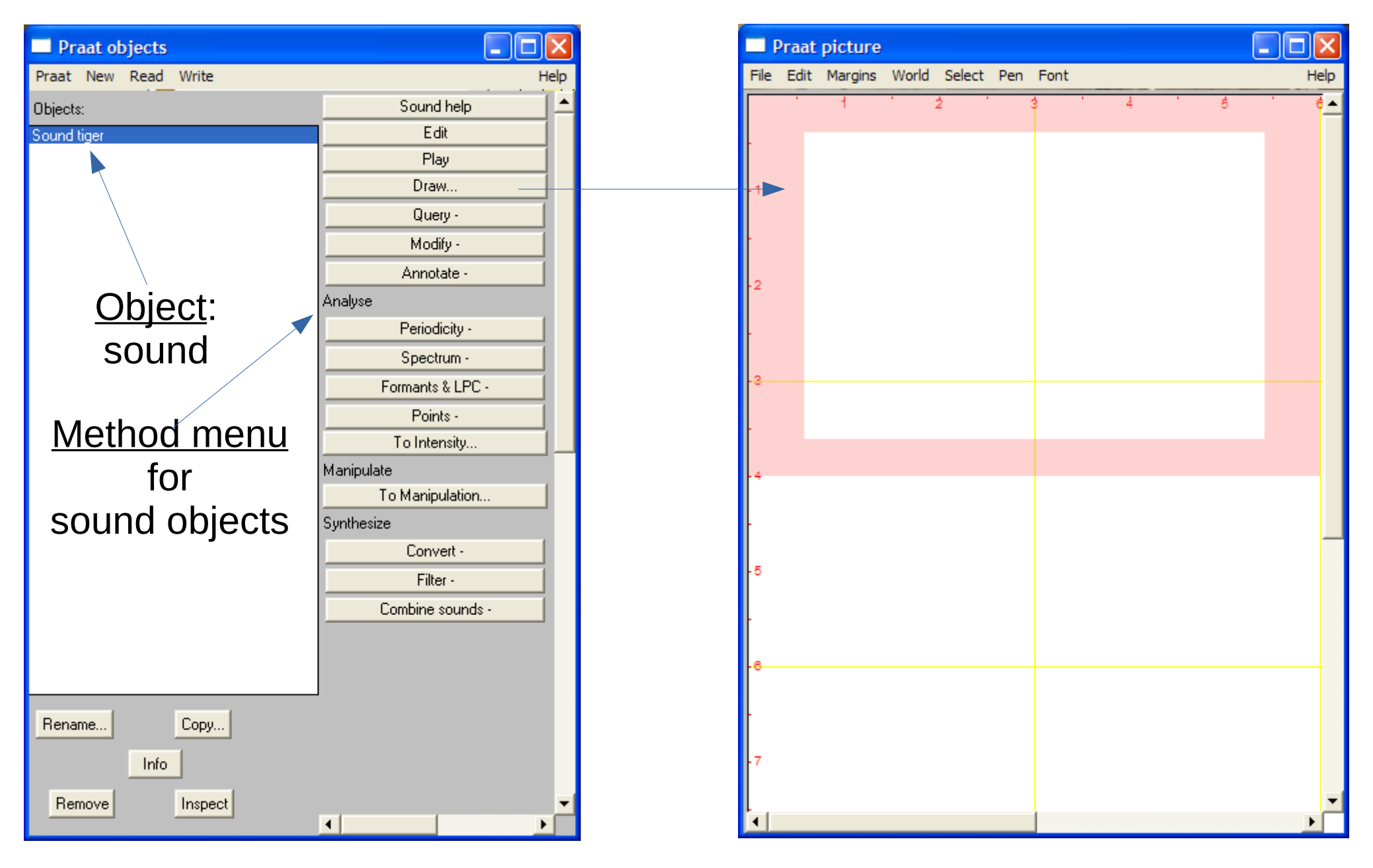

*2022-02-28, JNU, Guangzhou D. Gibbon: Phonetics in Translation Studies 29/42*

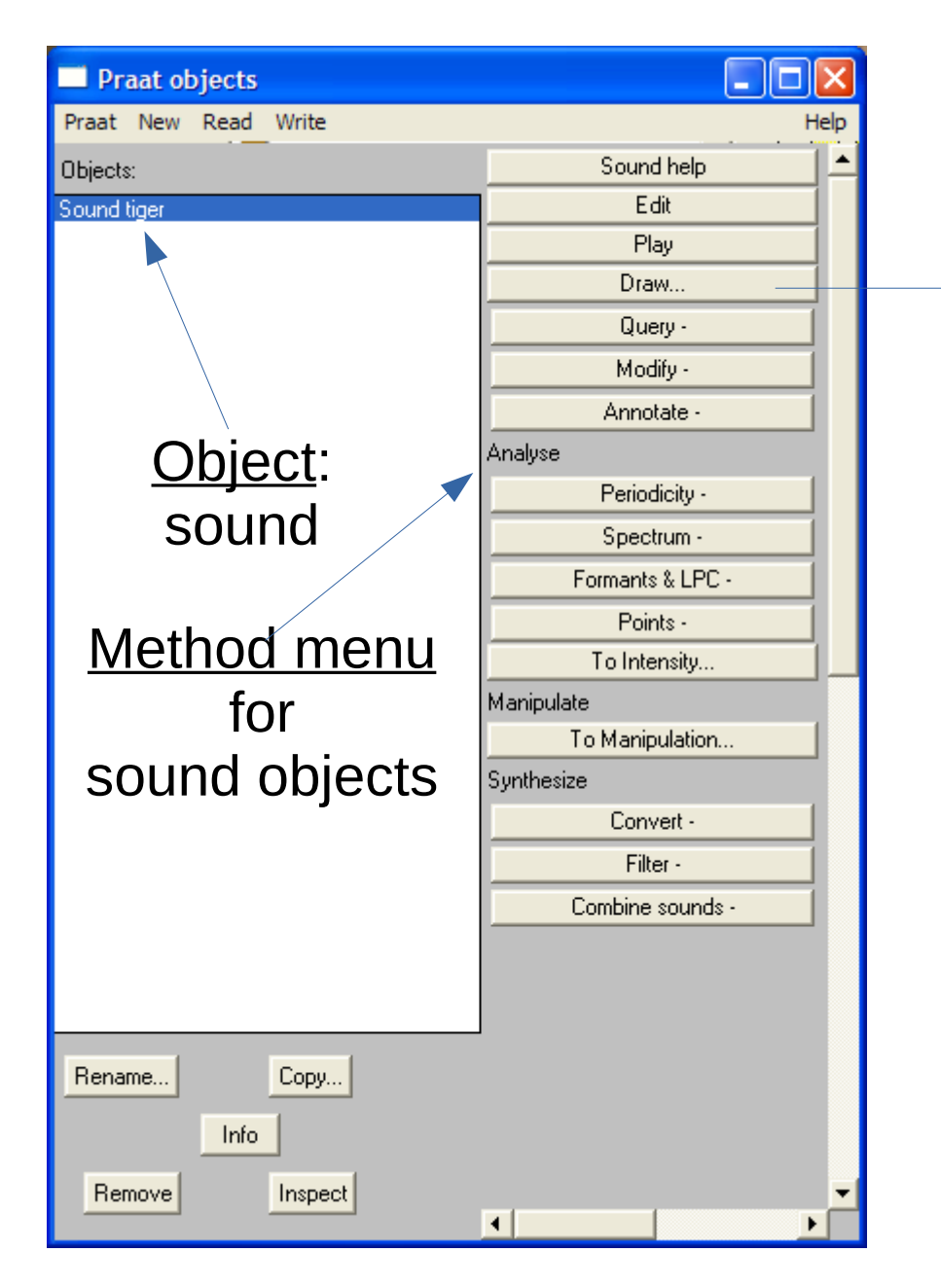

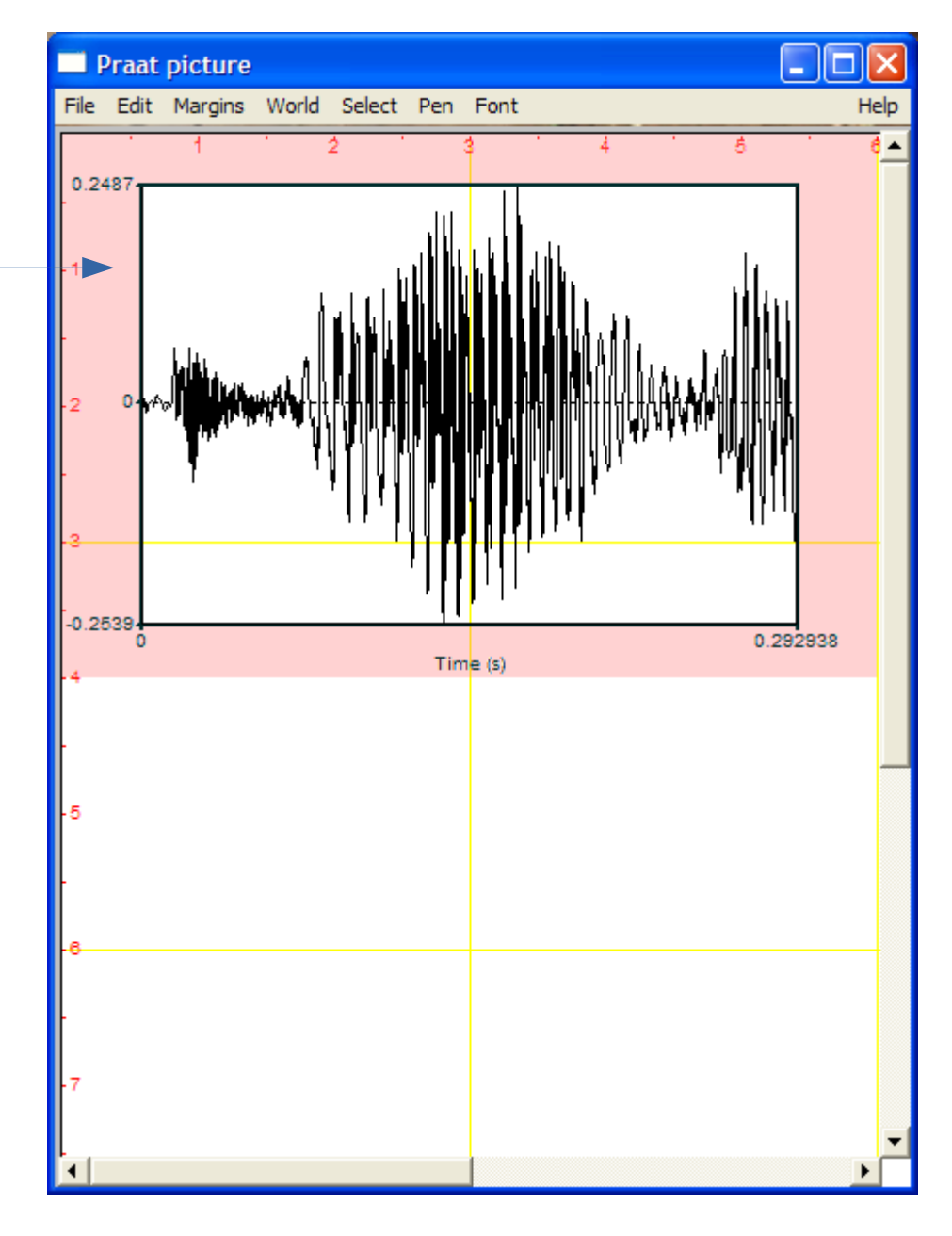

*2022-02-28, JNU, Guangzhou D. Gibbon: Phonetics in Translation Studies 30/42*

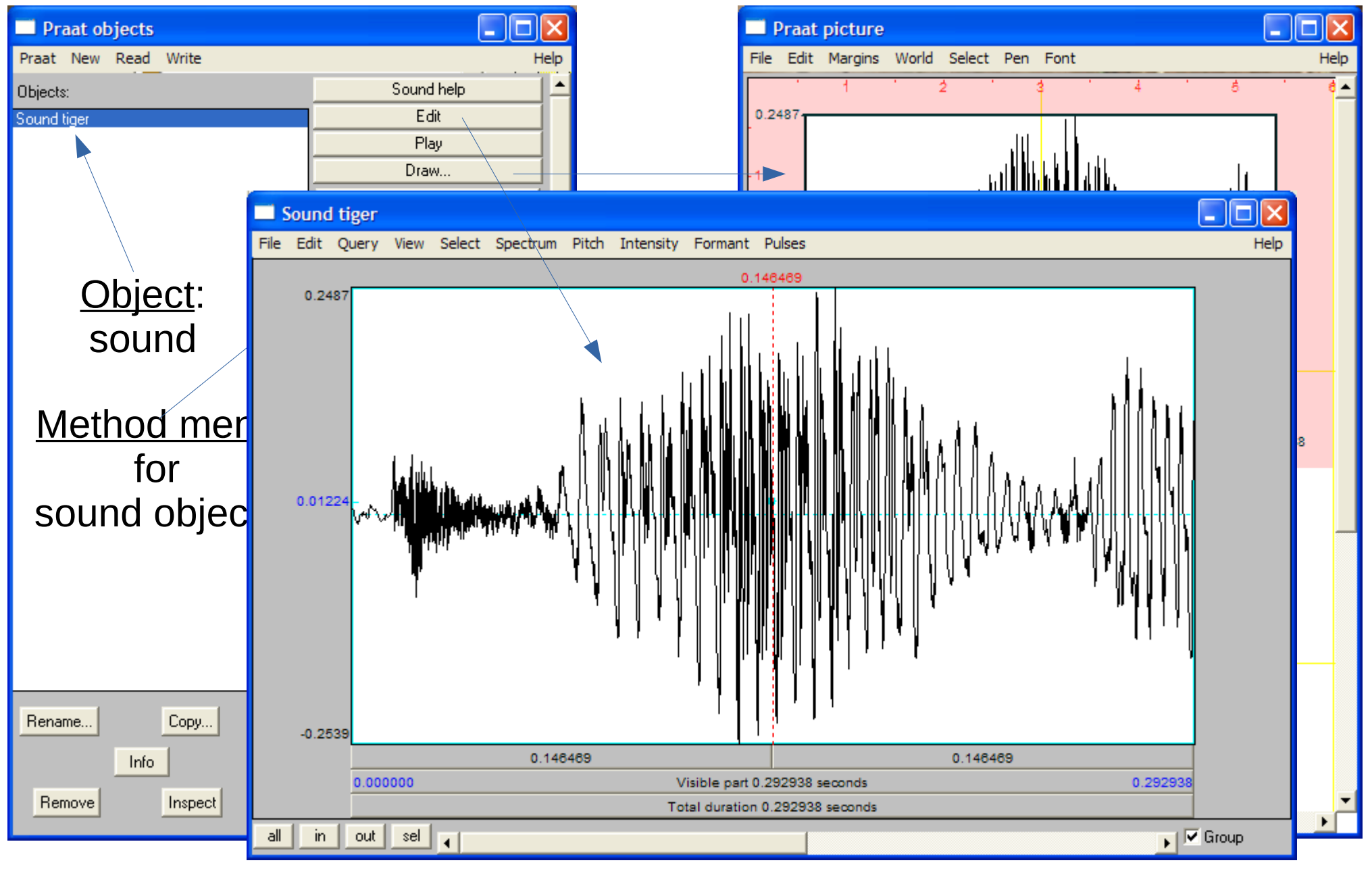

*2022-02-28, JNU, Guangzhou D. Gibbon: Phonetics in Translation Studies 31/42*

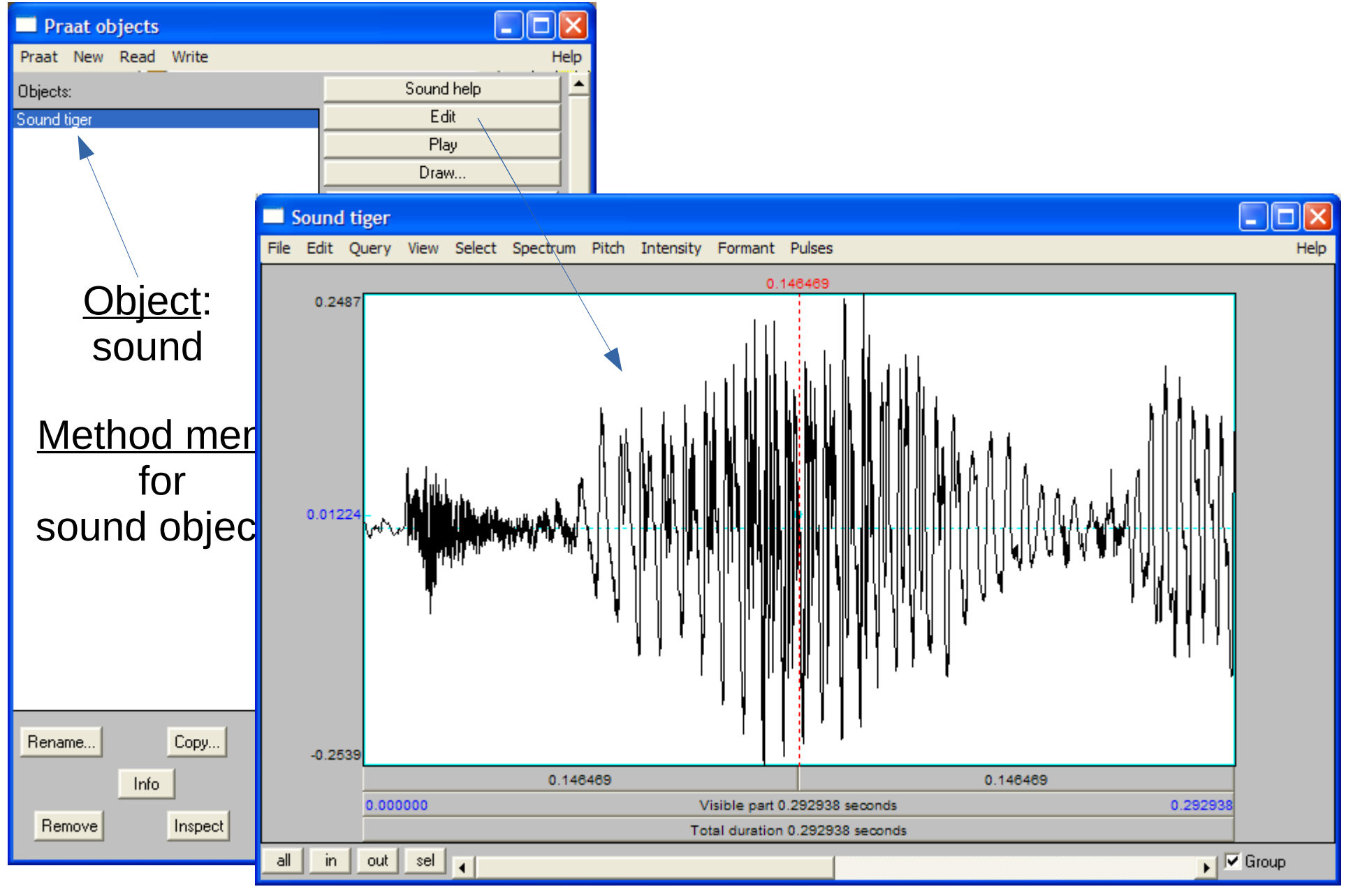

*2022-02-28, JNU, Guangzhou D. Gibbon: Phonetics in Translation Studies 32/42*

# SELECTING PART OF A SOUND OBJECT

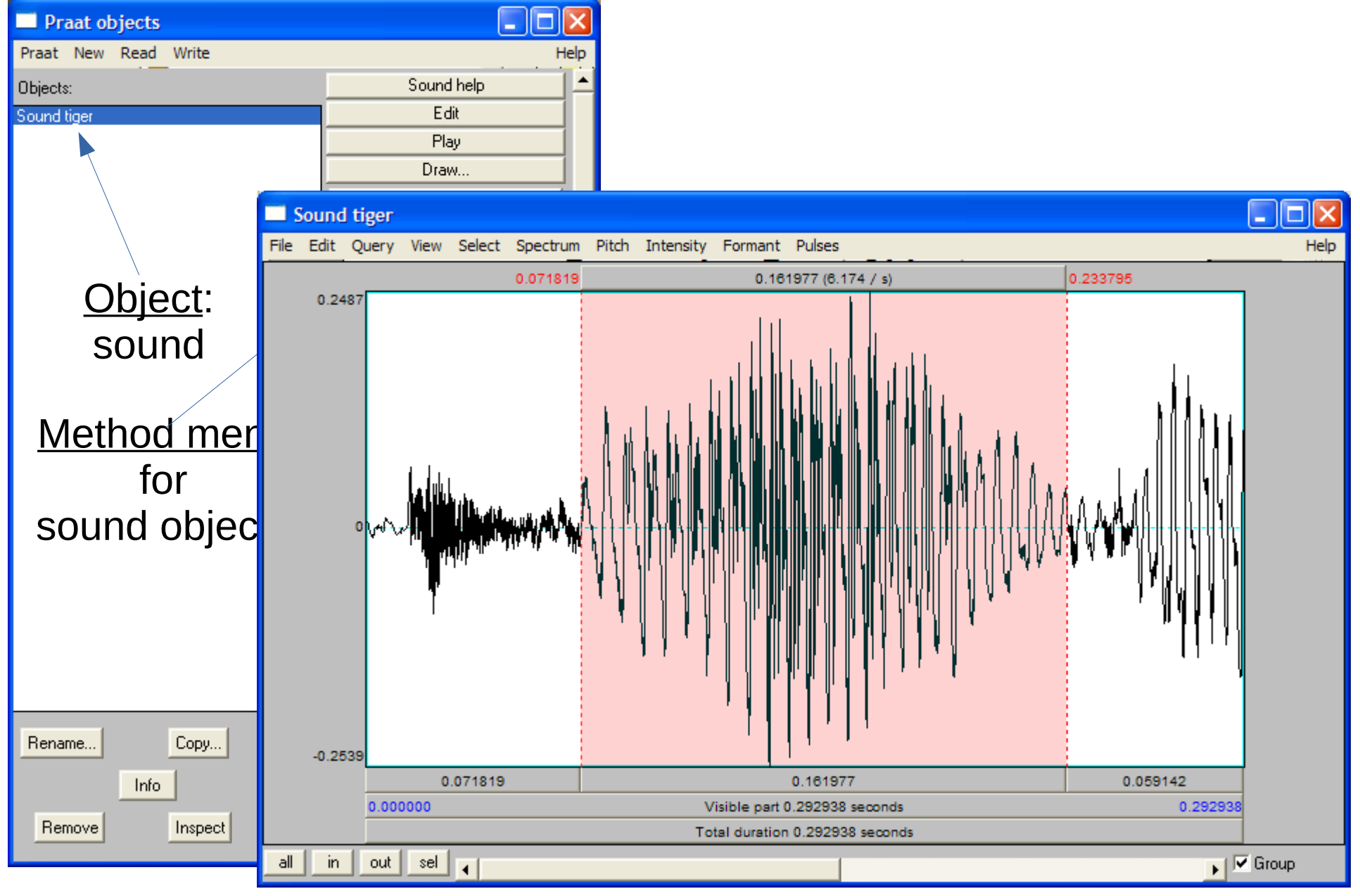

*2022-02-28, JNU, Guangzhou D. Gibbon: Phonetics in Translation Studies 33/42*

# SELECTING PART OF A SOUND OBJECT

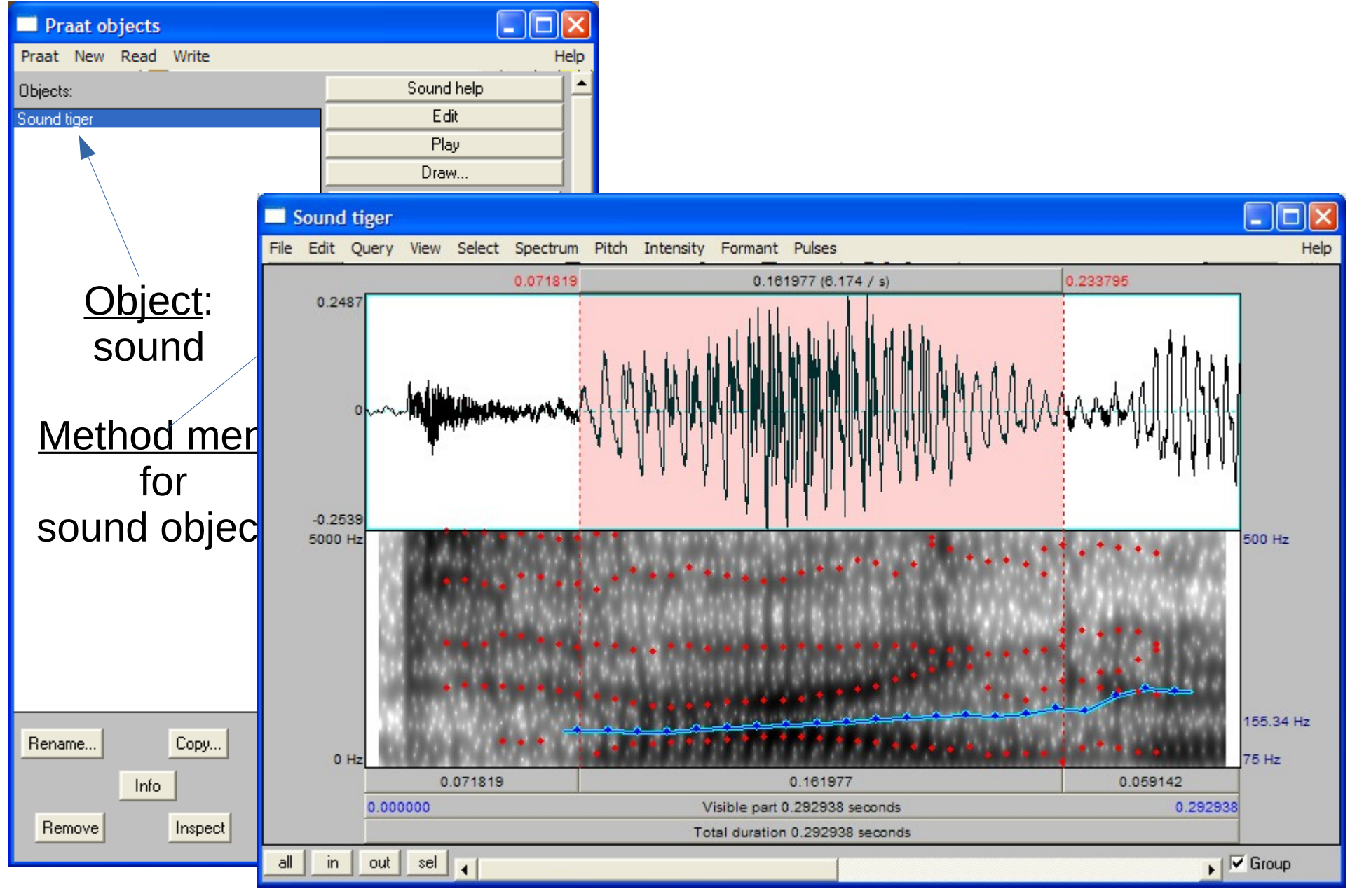

*2022-02-28, JNU, Guangzhou D. Gibbon: Phonetics in Translation Studies 34/42*

# CREATING A NEW PRAAT OBJECT

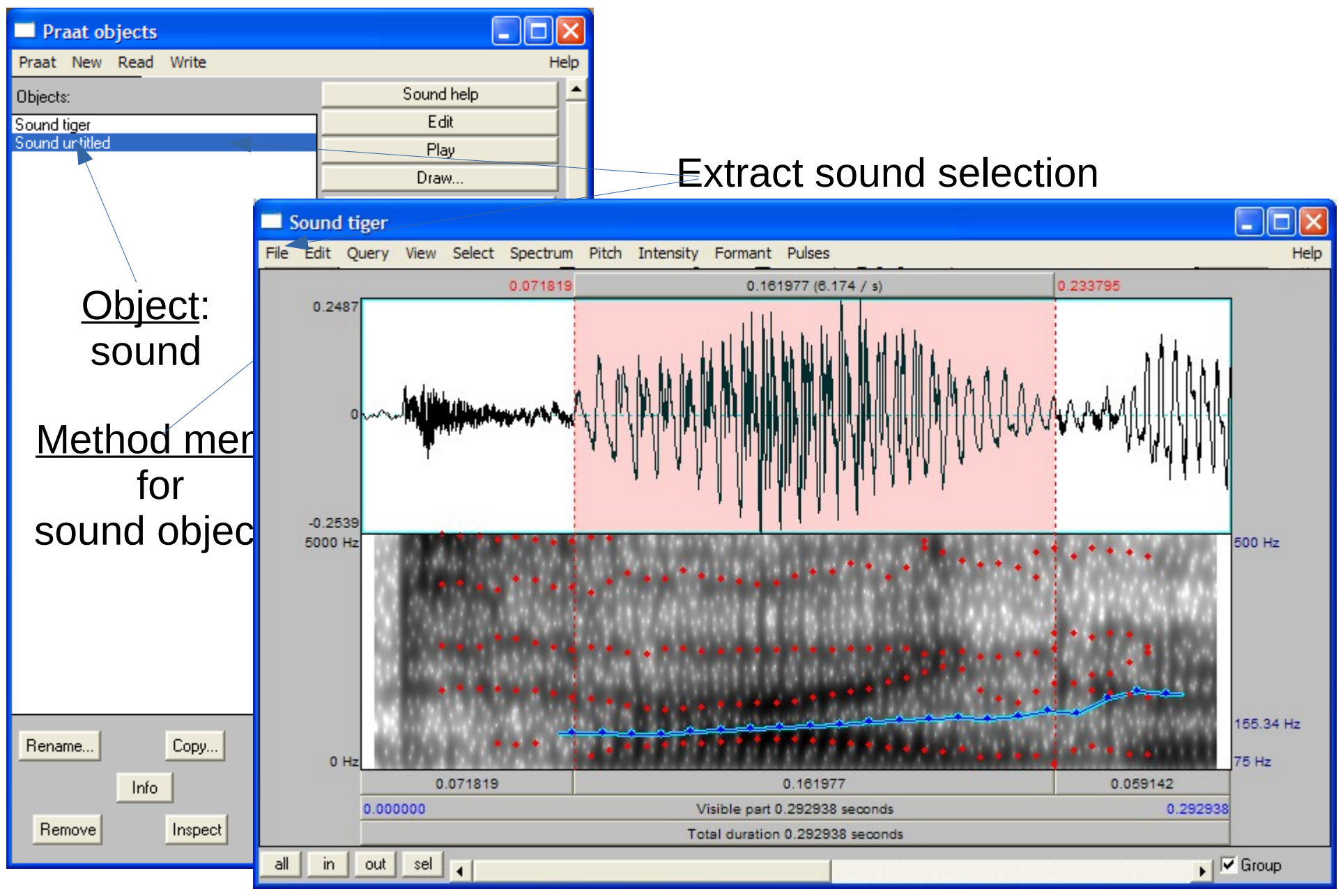

*2022-02-28, JNU, Guangzhou D. Gibbon: Phonetics in Translation Studies 35/42*

# PRAAT: BASIC FUNCTIONALITY

# Input:

- recording speech from microphone or other sources
- reading from files

# Methods:

- waveform selection and analysis
- spectral analysis
- frequency and intensity analysis
- transcription and annotation of speech
- speech synthesis
- Output:
	- saving speech files
	- saving files with analysis results:
		- annotations (TextGrid files)
		- fundamental frequency
		- spectral information

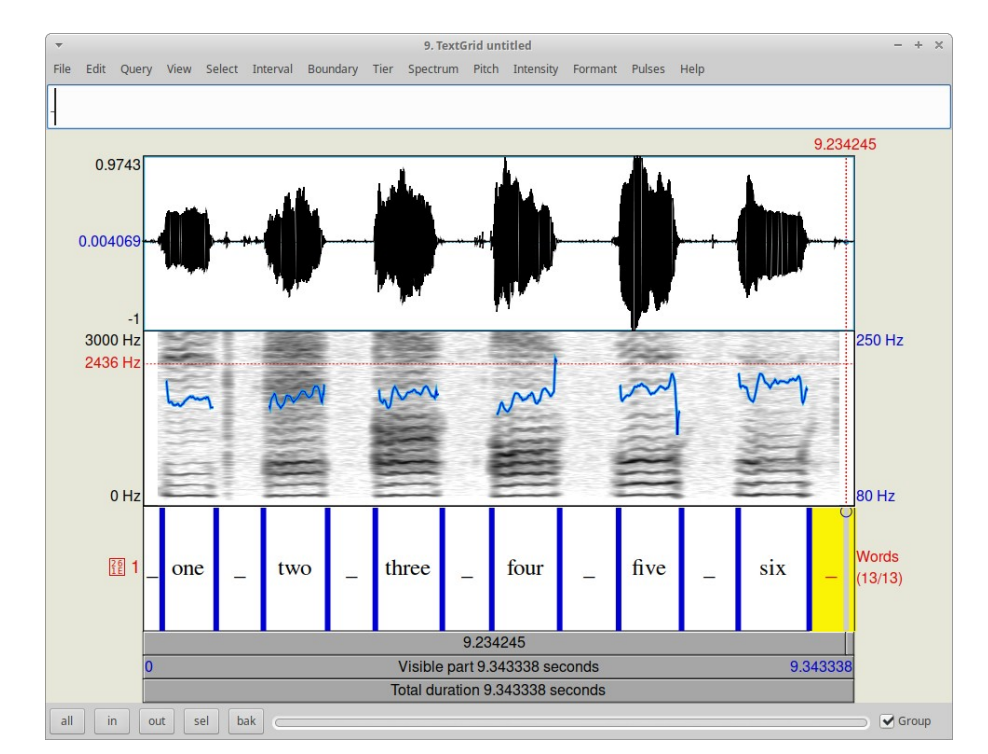

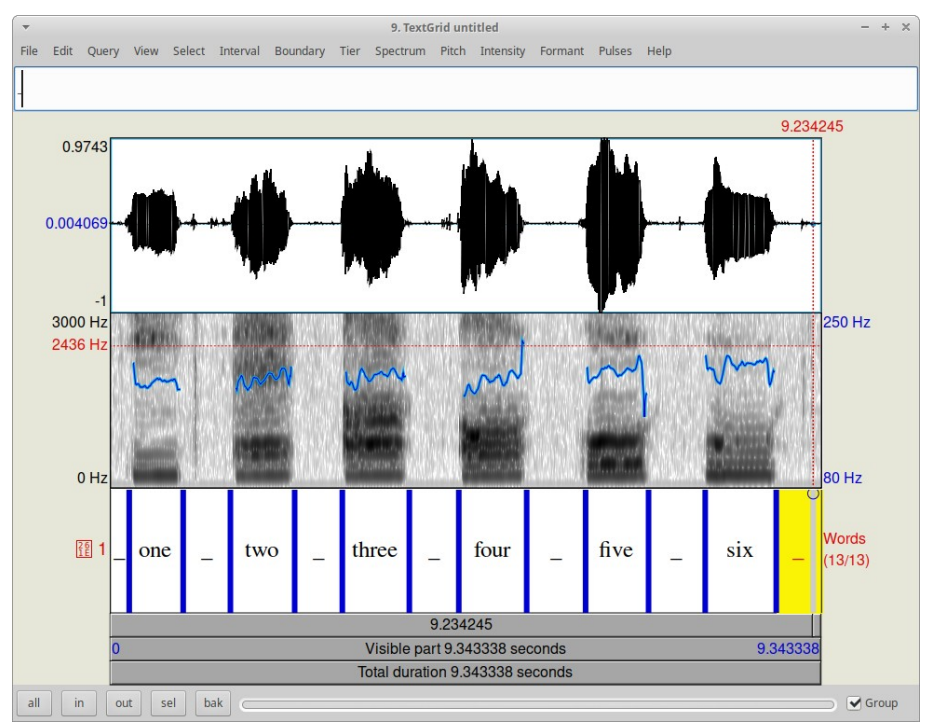

*2022-02-28, JNU, Guangzhou D. Gibbon: Phonetics in Translation Studies 36/42*

# RECORDING SPEECH

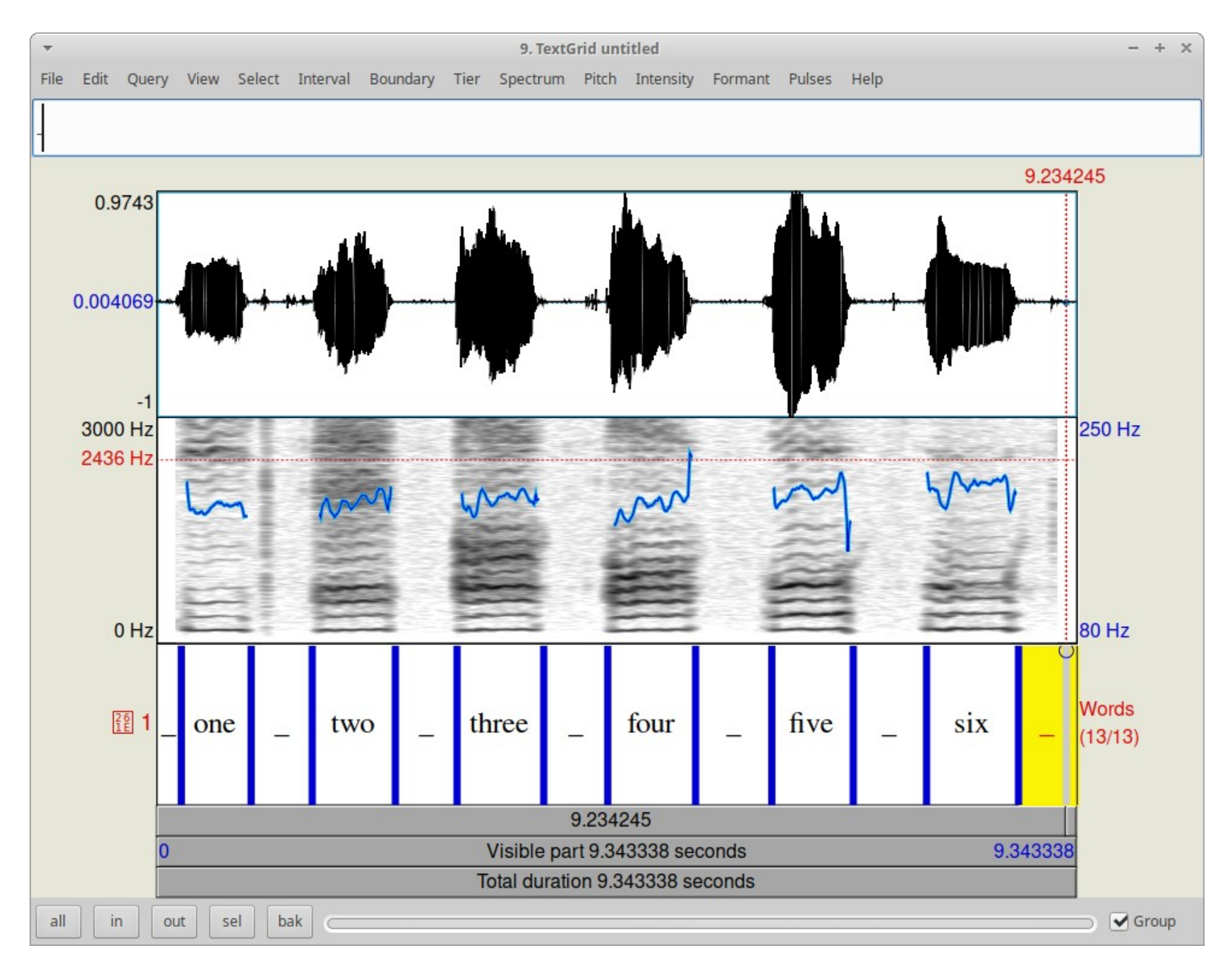

### *2022-02-28, JNU, Guangzhou D. Gibbon: Phonetics in Translation Studies 37/42*

# RECORDING SPEECH

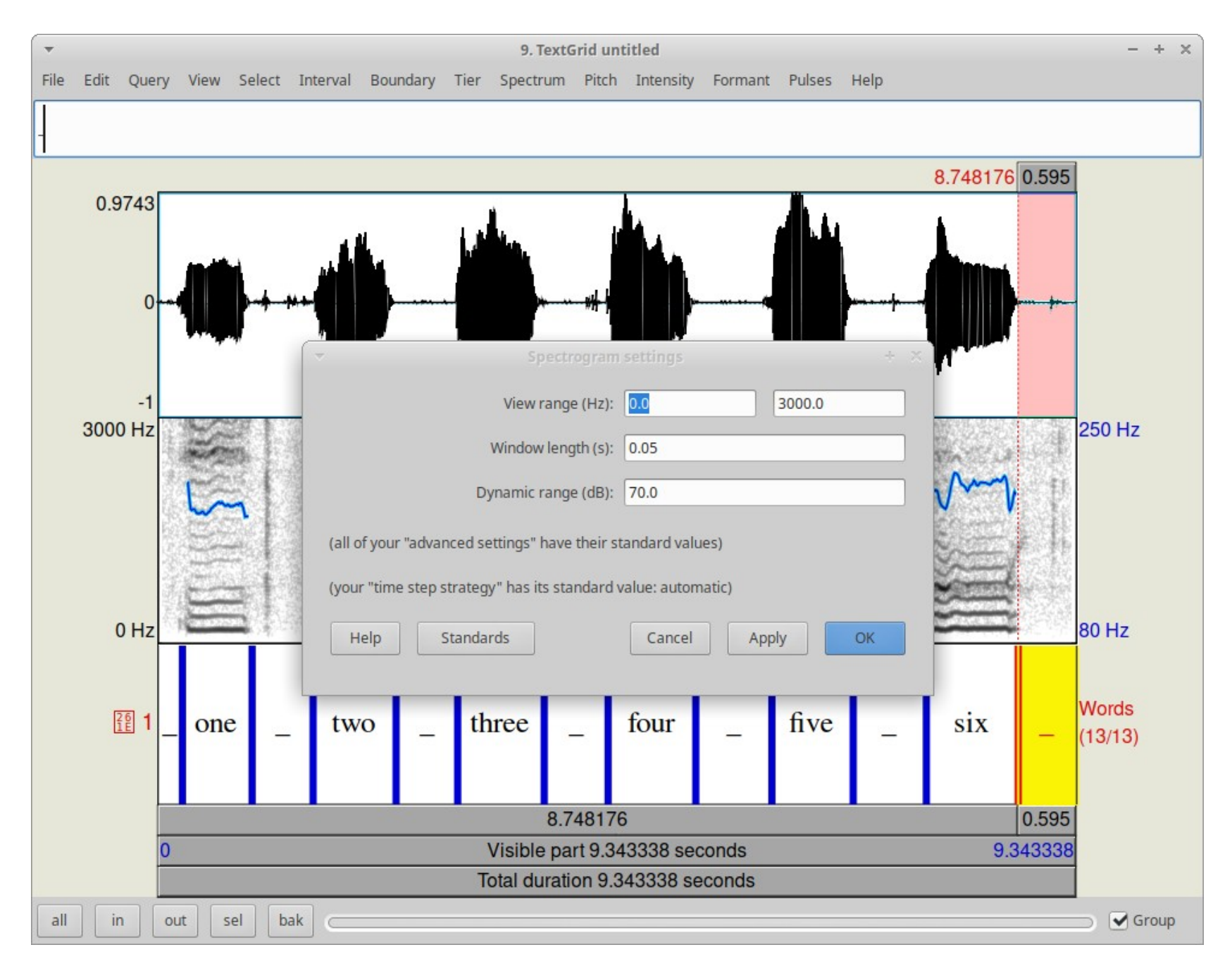

### *2022-02-28, JNU, Guangzhou D. Gibbon: Phonetics in Translation Studies 38/42*

# RECORDING SPEECH

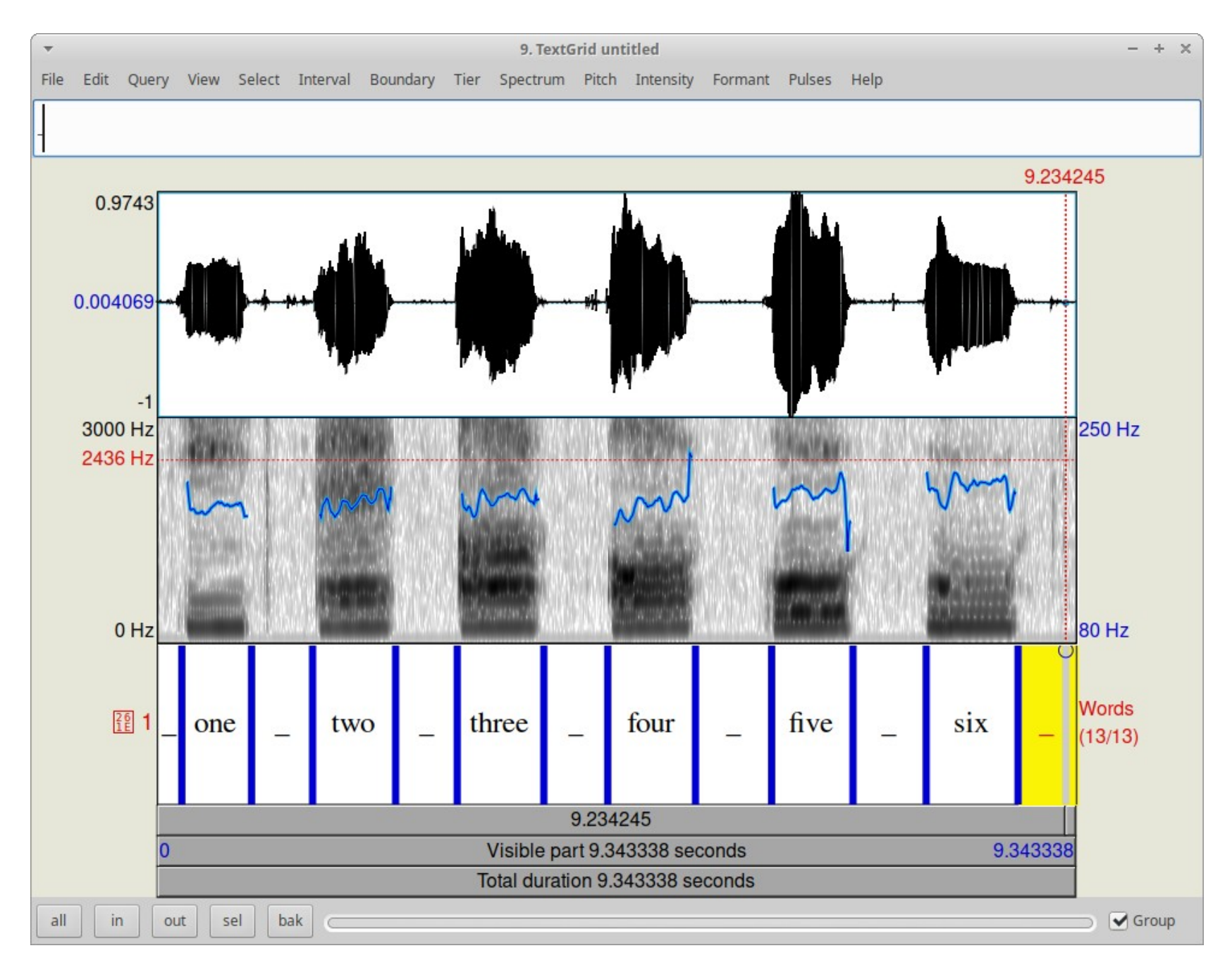

### *2022-02-28, JNU, Guangzhou D. Gibbon: Phonetics in Translation Studies 39/42*

## VISUALISING SPEECH

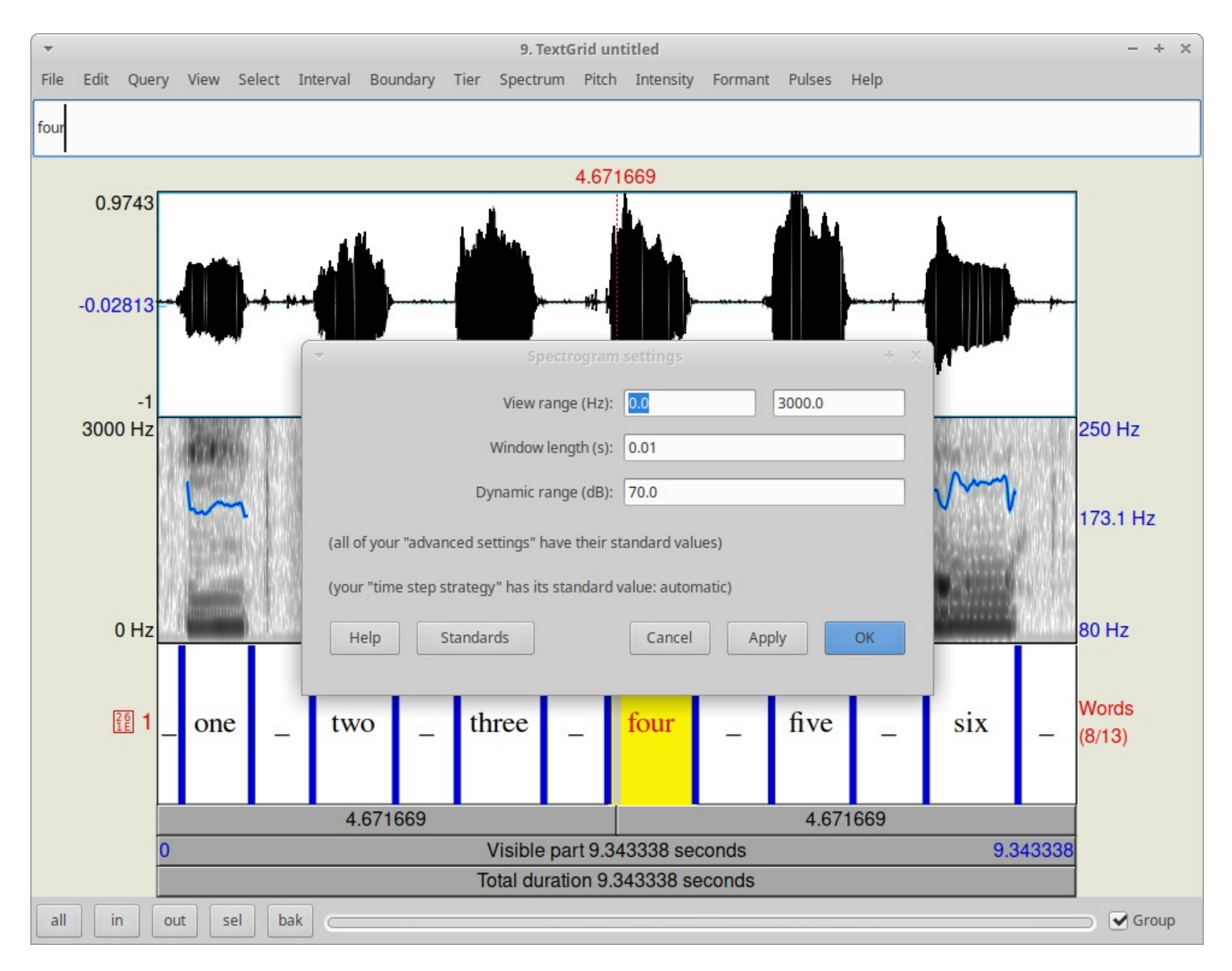

### *2022-02-28, JNU, Guangzhou D. Gibbon: Phonetics in Translation Studies 40/42*

## PRACTICAL PRAAT

### THANKS – NOW PLEASE PRACTICE !

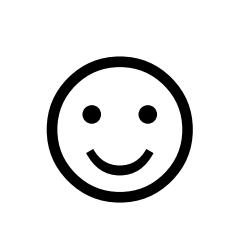

*2022-02-28, JNU, Guangzhou D. Gibbon: Phonetics in Translation Studies 42/42*